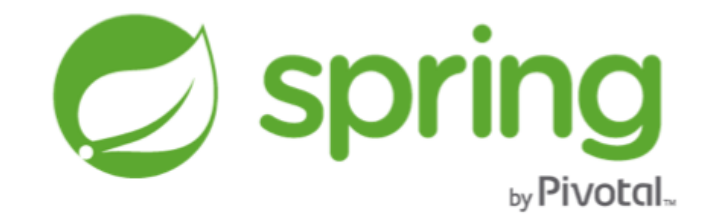

# **Spring Data JDBC Extensions Reference Documentation**

2.0.0.BUILD-SNAPSHOT

**ThomasRisberg** 

Copyright © 2008-2015The original authors

Copies of this document may be made for your own use and for distribution to others, provided that you do not charge any fee for such copies and further provided that each copy contains this Copyright Notice, whether distributed in print or electronically.

# **Table of Contents**

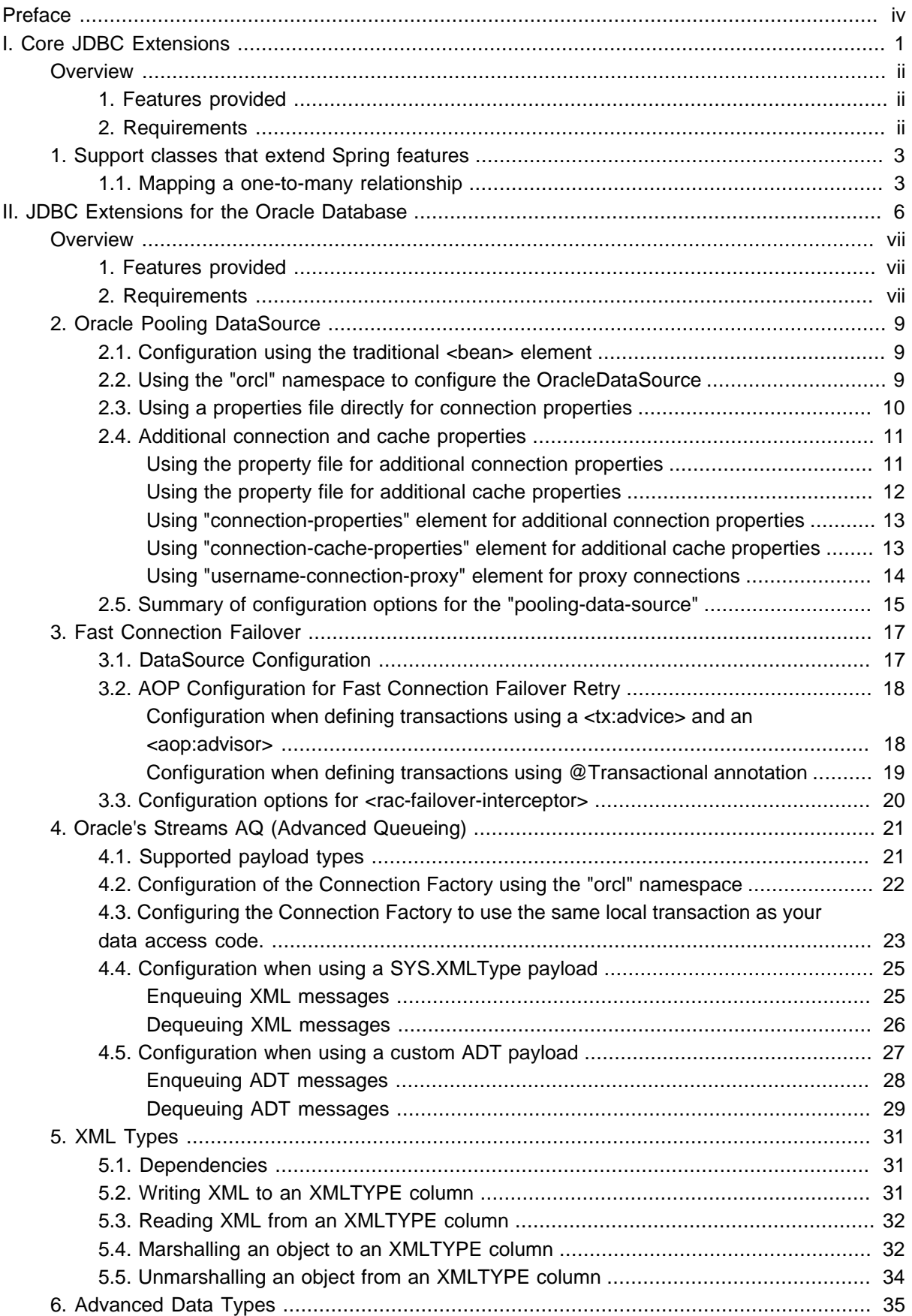

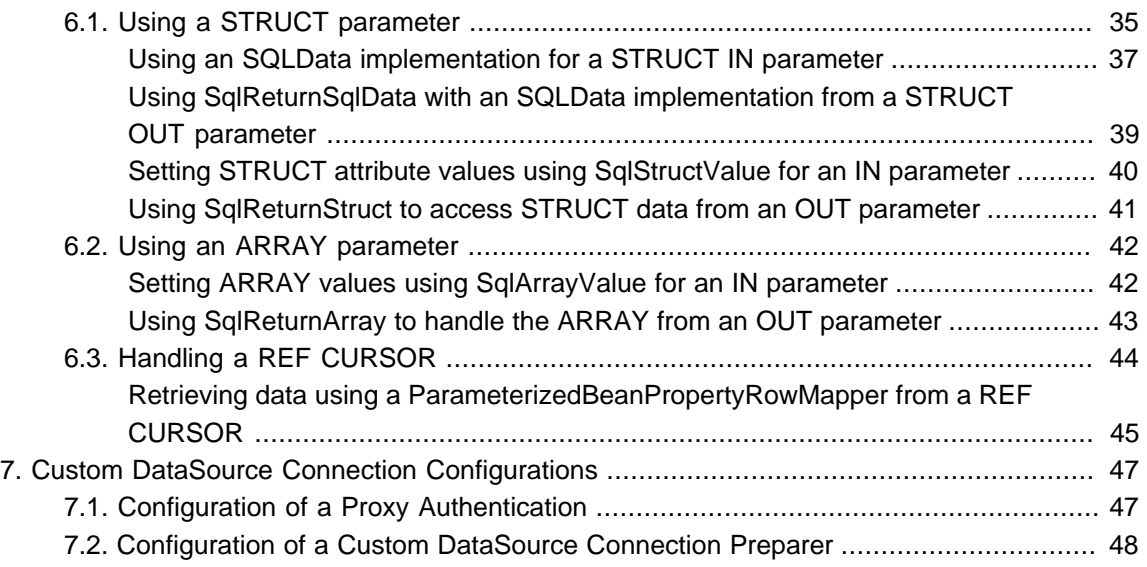

# <span id="page-3-0"></span>**Preface**

The Spring Data JDBC Extensions project provides advanced JDBC features that extends the support provided by the "spring-jdbc" module in the Spring Framework project.

The bulk of the features in the Spring Data JDBC Extensions project is made up of code ported from the SpringSource project "Advanced Pack for Oracle Database" that was available for support subscription customers. We are now making this code available to all Spring users and any new developments will be made in the Spring Data JDBC Extensions project.

There is also support for using the Querydsl SQL module to provide type-safe query, insert, update and delete functionality.

# **Part I. Core JDBC Extensions**

<span id="page-4-0"></span>This part of the reference documentation details the core extended JDBC support that can be used for any supported SQL database.

# <span id="page-5-0"></span>**Overview**

The JDBC support in the Spring Framework is extensive and covers the most commonly used features, but there are some new usage scenarios like type-safe queries that warrants some extension to be provided. The core part of the Spring Data JDBC Extensions project provides this type of extension and it can be used together with any supported SQL database.

# <span id="page-5-1"></span>**1 Features provided**

The following lists the various features that are covered. Each feature is documented in more detail in the following chapters

- Core support The core support provides extensions to the Spring Framework JDBC support.
- Querydsl

The Querydsl project provides a way to work with many datastore in a type-safe manner. This includes support for working with SQL databases. We provide the "glue" that let's you easily work with Querydsl in a Spring based project.

# <span id="page-5-2"></span>**2 Requirements**

The requirements for using the features provided in the core module of the "Spring Data JDBC Extensions" project are listed below.

- Java 7 or later The minimum Java version is now 1.7.
- Spring Framework 4.1 All Spring Framework features that are needed are provided in Spring Framework version 4.1 or later.
- Apache Commons Logging Apache Commons Logging is used by the Spring Framework but it can be replaced by the jcl-overslf4j bridge provided by the SLF4J project.
- Querydsl The Querydsl support requires the use of Querydsl SQL module version 3.x or later.

# <span id="page-6-0"></span>**1. Support classes that extend Spring features**

The Spring Framework projects JDBC support is excellent but every now and then there are some features that seem useful, but might not warrant inclusion in the framework project itself. The Spring Data JDBC Extensions project provides a home for these type of extensions.

### <span id="page-6-1"></span>**1.1 Mapping a one-to-many relationship**

We often have to map one-to-many relationships in our database projects. A customer can have many addresses, an order can contain many line items and so on. We are now providing a ResultSetExtractor implementation to deal with this common task.

Let's look at the schema definition first:

```
CREATE TABLE customer(
  id BIGINT IDENTITY PRIMARY KEY, 
  name VARCHAR(255));
CREATE TABLE address (
  id BIGINT IDENTITY PRIMARY KEY, 
  customer_id BIGINT CONSTRAINT address_customer_ref 
    FOREIGN KEY REFERENCES customer (id), 
  street VARCHAR(255), 
  city VARCHAR(255));
```
Two tables linked by a foreign key constraint. To map this we need two domain classes - Customer and Address where Customer has a Set of Addresses.

```
public class Customer {
  private Integer id;
  private String name;
  private Set<Address> addresses = new HashSet<Address>();
  public Set<Address> getAddresses() {
    return addresses;
   }
  public void addAddress(Address address) {
     this.addresses.add(address);
   }
// other setters and getters
}
```

```
public class Address {
   private Integer id;
   private String street;
  private String city;
// setters and getters
}
```
Executing the following query we would potentially get multiple rows returned for each customer.

```
List<Customer> result = template.query(
  "select customer.id, customer.name, address.id, " +
     "address.customer_id, address.street, address.city " +
    "from customer " +
    "left join address on customer.id = address.customer_id " +
    "order by customer.id",
  resultSetExtractor);
```
To be able to handle the multiple rows we create a new CustomerAddressExtractor that extends the abstract class OneToManyResultSetExtractor. We parameterize the OneToManyResultSetExtractor with the root class (Customer), the child class (Address), and the class for the primary and foreign key (Integer).

```
public class CustomerAddressExtractor extends
    OneToManyResultSetExtractor<Customer, Address, Integer> {
  public CustomerAddressExtractor() {
     super(new CustomerMapper(), new AddressMapper());
   }
  @Override
  protected Integer mapPrimaryKey(ResultSet rs) throws SQLException {
    return rs.getInt("customer.id");
  }
  @Override
  protected Integer mapForeignKey(ResultSet rs) throws SQLException {
    if (rs.getObject("address.customer_id") == null) {
      return null;
 }
    else {
       return rs.getInt("address.customer_id");
     }
  }
  @Override
  protected void addChild(Customer root, Address child) {
    root.addAddress(child);
   }
}
```
We need a way to match the primary key of the Customer with the foreign key of the Address so we provide mappings for these via the abstract methods mapPrimaryKey and mapForeignKey. We have to take into account that there might not be an address record for every customer so the foreign key could be null. We also need to add the mapped Address instances to the Customer instance. We do this

by implementing the abstract method addChild. We simply call the addAddress on the Customer class here.

Looking at the constructor of the CustomerAddressExtractor we see that we call the super constructor providing RowMapper implementations for the Customer and the Address classes. These are standard RowMappers that we in this example provide as static inner classes.

```
private static class CustomerMapper implements RowMapper<Customer> {
  public Customer mapRow(ResultSet rs, int rowNum) throws SQLException {
    Customer c = new Customer();
    c.setId(rs.getInt("customer.id"));
    c.setName(rs.getString("customer.name"));
    return c;
   }
}
private static class AddressMapper implements RowMapper<Address> {
  public Address mapRow(ResultSet rs, int rowNum) throws SQLException {
    Address a = new Address();
    a.setId(rs.getInt("address.id"));
    a.setStreet(rs.getString("address.street"));
    a.setCity(rs.getString("address.city"));
    return a;
  }
}
```
We now have a complete solution for this common problem.

# <span id="page-9-0"></span>**Part II. JDBC Extensions for the Oracle Database**

This part of the reference documentation details the extended JDBC support provided for the Oracle database.

# <span id="page-10-0"></span>**Overview**

The Oracle Database is a powerful relational database that continues to lead the market in several areas. It has advanced support for replication and clustering, powerful support for stored procedures and support for advanced data types and XML data types. Many of these features aren't directly supported by the JDBC standard and Oracle has developed several extensions to their JDBC implementation to make access to these features possible.

The Spring Data JDBC Extensions project's support for the Oracle Database provides a simplified approach to gain access to these advanced features and at the same time provide this support in a fashion that is in line with the JDBC support provided by the Spring Framework and its JDBC abstraction.

## <span id="page-10-1"></span>**1 Features provided**

The majority of features provided by the Oracle Database and their JDBC implementation are already well supported by the core Spring Framework. There are however some advanced features not covered by the JDBC specification that provide some interesting functionality. The Spring Data JDBC Extension project provides explicit support for some of these features and it also provides documentation and examples how to take advantage of some of Oracle's JDBC extensions using standard Spring Framework APIs.

The following lists the various features that are covered. Each feature is documented in more detail in the following chapters

- RAC "Fast Connection Failover" The RAC "Fast Connection Failover" provides the ability to have a Spring application transparently failover when a database node fails.
- Streams AQ (Advanced Queueing) The AQ support provides the option of using a single local transaction manager for both database and message access without resorting to expensive distributed 2-phase commit transaction management.
- XML Types Custom classes, examples and documentation on how to use Oracle JDBC extensions for their native XML Type.
- Advanced Data Types Custom classes, examples and documentation on how to use Oracle JDBC extensions for their advanced data types like STRUCT and ARRAY.
- Custom DataSource Connection Preparer This feature provides an API for customizing the connection environment with Oracle specific session settings etc.

## <span id="page-10-2"></span>**2 Requirements**

The requirements for using the features provided in the oracle module of the "Spring Data JDBC Extensions" project are listed below.

• Java 7 or later

The minimum Java version is now 1.7.

- Spring Framework 4.1 All Spring Framework features that are needed are provided in Spring Framework version 4.1 or later.
- JDBC driver for Oracle 12c R1 All features are supported using the Oracle JDBC driver 12.1.0.2 or later. You can use a database compatible with this driver. This includes Oracle Database 12c R1, 11g R2 and 11g R1
- Apache Commons Logging Apache Commons Logging is used by the Spring Framework but it can be replaced by the jcl-overslf4j bridge provided by the SLF4J project.
- Spring Retry

The Fast Connection Failover support requires using the Spring Retry project (https://github.com/ spring-projects/spring-retry).

# <span id="page-12-0"></span>**2. Oracle Pooling DataSource**

Oracle provides an advanced DataSource implementation that has some unique features. It provides connection pooling and it is required when using "Fast Connection Failover" for RAC.

## <span id="page-12-1"></span>**2.1 Configuration using the traditional <bean> element**

We'll start by looking at a very basic DataSource configuration using the traditional <br/>bean> element.

```
<beans xmlns="http://www.springframework.org/schema/beans"
       xmlns:xsi="http://www.w3.org/2001/XMLSchema-instance"
       xmlns:context="http://www.springframework.org/schema/context"
    xsi:schemaLocation="http://www.springframework.org/schema/beans
       http://www.springframework.org/schema/beans/spring-beans-3.0.xsd
       http://www.springframework.org/schema/context
       http://www.springframework.org/schema/context/spring-context-3.0.xsd">
     <bean id="dataSource" class="oracle.jdbc.pool.OracleDataSource" destroy-
method="close"> ❶
        <property name="URL" value="${jdbc.url}" /> ❷
        <property name="user" value="${jdbc.username}"/> ❸
         <property name="password" value="${jdbc.password}"/> ❹
        <property name="connectionCachingEnabled" value="true"/> ❺
     </bean>
     <context:property-placeholder location="classpath:jdbc.properties"/> ❻
</beans>
```
- ❶ Here we specify the DataSource implementation class as the OracleDataSource.
- ❷ We specify the URL using the URL property. Note that it is upper case in this implementation while it is lower case in most other DataSource implementations.
- ❸ The user name is specified using the user property.
- $\odot$  The password is specified using the password property.
- ❺ The connection caching must be enabled explicitly using the connectionCachingEnabled property.
- ❻ The property place holders will be filled in using this <context:property-placeholder> element from the context namespace.

# <span id="page-12-2"></span>**2.2 Using the "orcl" namespace to configure the OracleDataSource**

The new "orcl" namespace contains a pooling-data-source element used for easy configuration of the OracleDataSource. We will show several ways this element can be used and we will start with a basic one that can replace the traditional <bean> element configuration used above.

When using the pooling-data-source element connection caching is enabled by default and must explicitly be turned off using the connection-caching-enabled attribute if you don't want to use this pooling support.

```
<beans xmlns="http://www.springframework.org/schema/beans"
       xmlns:xsi="http://www.w3.org/2001/XMLSchema-instance"
       xmlns:context="http://www.springframework.org/schema/context"
       xmlns:orcl="http://www.springframework.org/schema/data/orcl" ❶
       xsi:schemaLocation="http://www.springframework.org/schema/beans
       http://www.springframework.org/schema/beans/spring-beans-3.0.xsd
       http://www.springframework.org/schema/context
       http://www.springframework.org/schema/context/spring-context-3.0.xsd
       http://www.springframework.org/schema/data/orcl ❷
       http://www.springframework.org/schema/data/orcl/spring-data-orcl-1.0.xsd">
     <orcl:pooling-datasource id="dataSource"
         url="${jdbc.url}" username="${jdbc.username}" password="${jdbc.password}"/> ❸
     <context:property-placeholder location="classpath:jdbc.properties"/> ❹
</beans>
```
- **O** Here we specify the reference to the orcl schema.
- ❷ We also specify the location for the orcl schema.
- ❸ The properties needed to connect to the database in this example are url, username and password. The url property could also be specifiec as URL and the username property could be specifed as user.
- ❹ Just as in the previous example, the property place holders will be filled in using this <context:property-placeholder> element from the context namespace.

### <span id="page-13-0"></span>**2.3 Using a properties file directly for connection properties**

We used a property-placeholder in the previous example to provide connection properties. We can also read the properties directly from a properties file without using placeholders. This is done by using a properties-location attribute specifying the location of the properties file.

### **Note**

When you specify properties using a property file there are two basic properties, url and username, where you can use the Oracle property name or the name traditionally used by Spring developers. For url we also accept URL and for username we also accept user.

We will use the following property file named orcl.properties and we will place it at the root of the classpath.

```
url=jdbc:oracle:thin:@//maui:1521/xe
username=spring
password=spring
```
Once we have this file in place we can reference it from our pooling-data-source entry and omit the property plceholder declarations for any properties provided in this file.

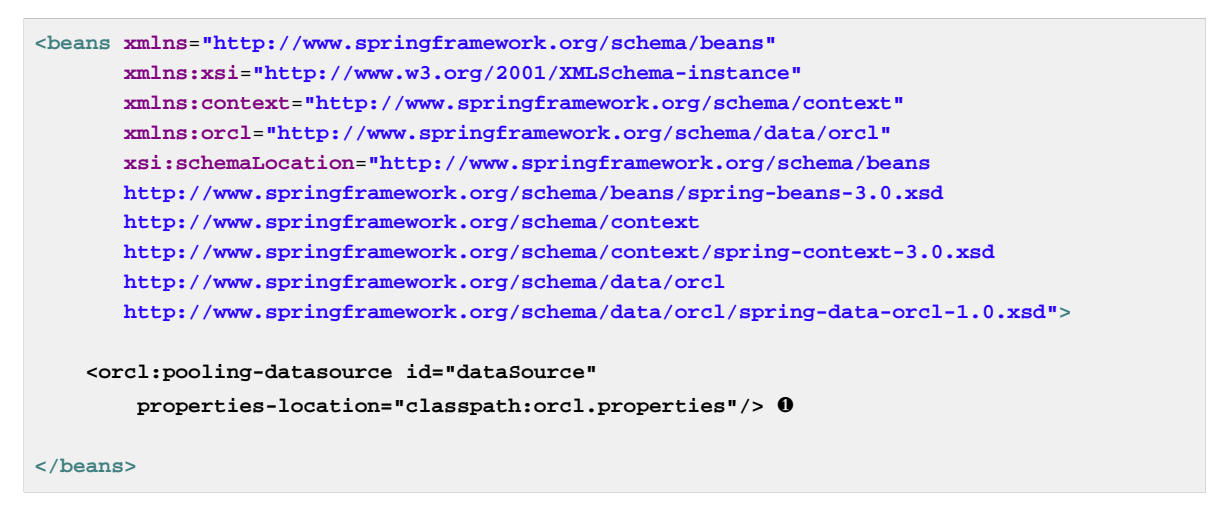

❶ The pooling-datasource with the properties-location specified. The URL, user and password properties will be read from the provided properties file.

You can even remove the properties-location attribute as long as you use the default location and name which is a file named orcl.properties at the root of the classpath.

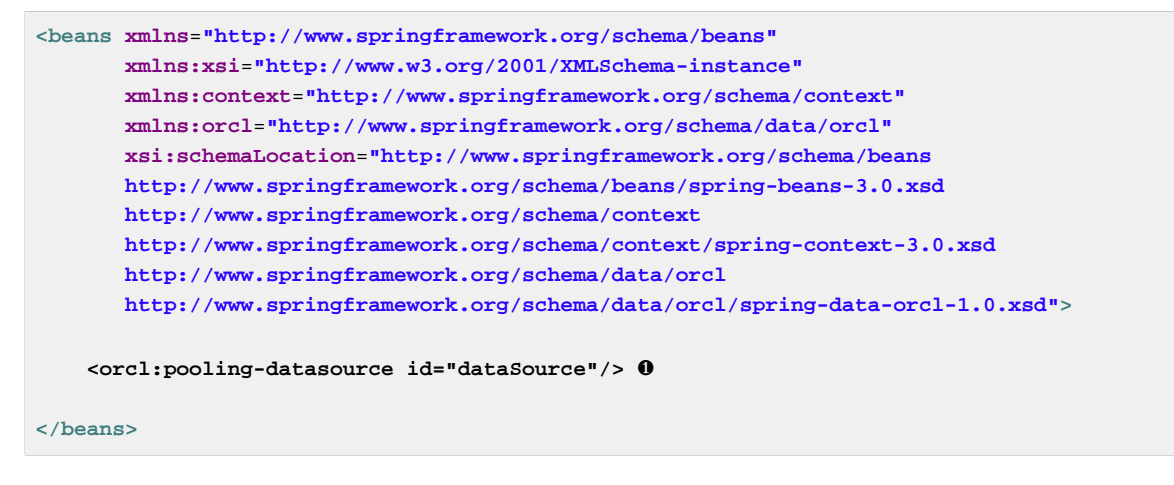

❶ The pooling-datasource without properties or the properties-location specified. We are relying on the default properties file name and location.

### <span id="page-14-0"></span>**2.4 Additional connection and cache properties**

It's sometimes necessary to provide additional connection properties to control how the database access is configured. There are several ways you can provide these properties and they are outlined below.

#### <span id="page-14-1"></span>**Using the property file for additional connection properties**

We can provide additional connection properties by ust adding them to the properties file we used in the example above.

```
url=jdbc:oracle:thin:@//maui:1521/xe
username=spring
password=spring
processEscapes=false
```
Any properties specified in addition to the standard URL/url, user/username and password will be used for configuring the OracleDataSource.

We can also use a prefix for the connection properties. This can be useful if the properties file contain other properties like connection cache properties. We will see how these additional properties are used later on.

```
conn.url=jdbc:oracle:thin:@//maui:1521/xe
conn.username=spring
conn.password=spring
conn.processEscapes=false
```
The prefix must be specified in the pooling-data-source element configuration. It is specified using the connection-properties-prefix attribute.

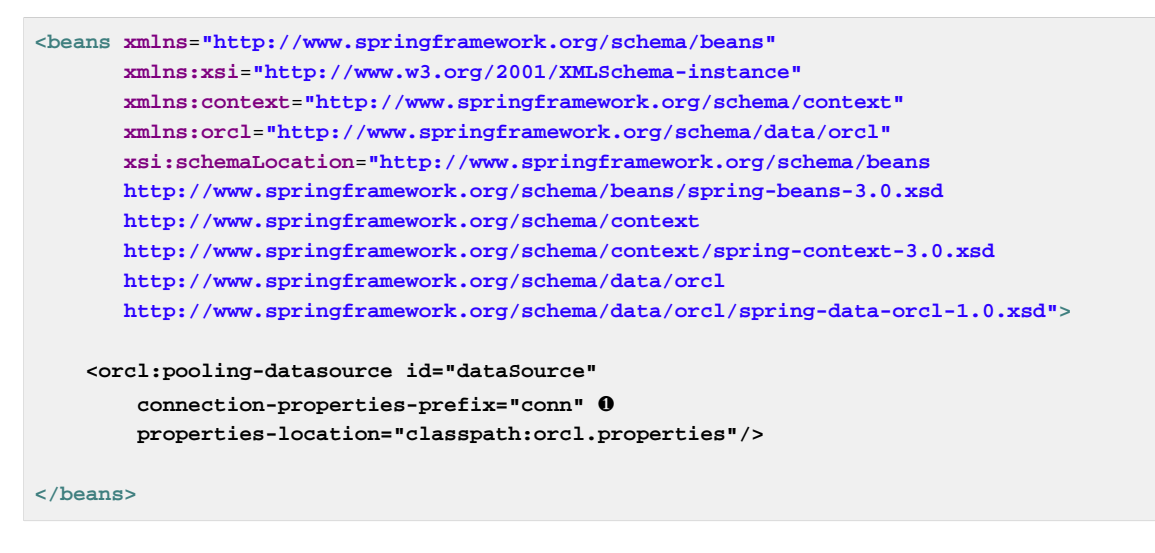

❶ The connection-properties-prefix is specified here.

#### <span id="page-15-0"></span>**Using the property file for additional cache properties**

We can also specify connection cache properties in the properties file. We must use a prefix for these connection cache properties to distinguish them from the regular connection properties. In this example we are using "cache" as the prefix.

```
conn.url=jdbc:oracle:thin:@//maui:1521/xe
conn.username=spring
conn.password=spring
conn.processEscapes=false
cache.InitialLimit=10
```
The connection cache prefix must be specified using the connection-cache-properties-prefix attribute.

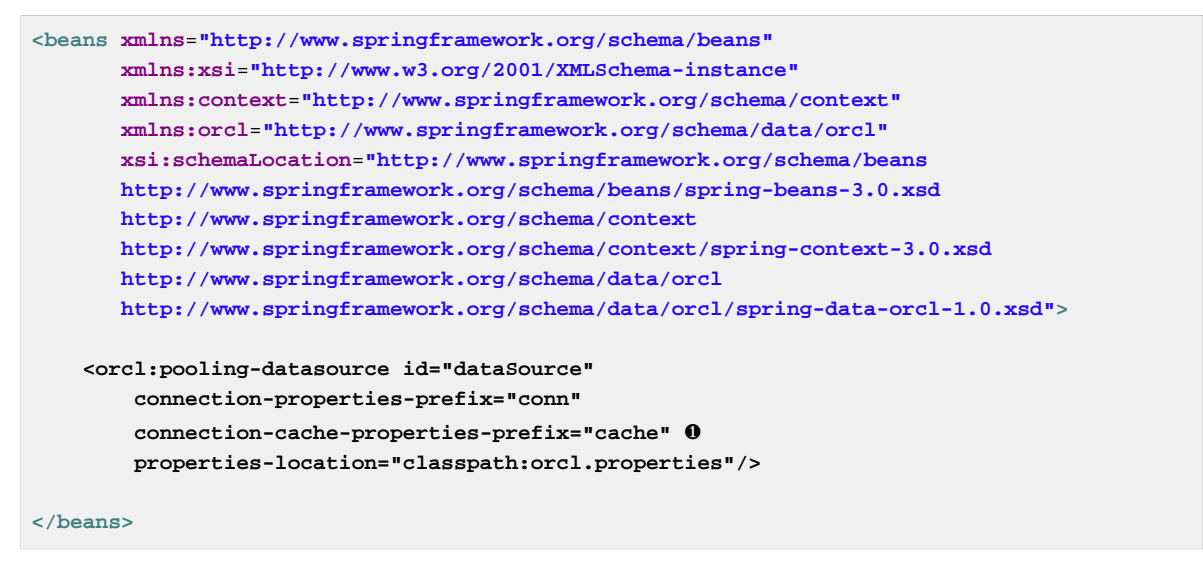

❶ The connection-cache-properties-prefix is specified here.

### <span id="page-16-0"></span>**Using "connection-properties" element for additional connection properties**

The connection properties can be specified using the connection-properties element.

 $\bullet$ **Note**

> If you specify a connection-properties element then any connection properties specified in a property file other than the basic url, username and password will not be used.

```
<beans xmlns="http://www.springframework.org/schema/beans"
       xmlns:xsi="http://www.w3.org/2001/XMLSchema-instance"
        xmlns:context="http://www.springframework.org/schema/context"
       xmlns:orcl="http://www.springframework.org/schema/data/orcl"
       xsi:schemaLocation="http://www.springframework.org/schema/beans
       http://www.springframework.org/schema/beans/spring-beans-3.0.xsd
       http://www.springframework.org/schema/context
       http://www.springframework.org/schema/context/spring-context-3.0.xsd
       http://www.springframework.org/schema/data/orcl
       http://www.springframework.org/schema/data/orcl/spring-data-orcl-1.0.xsd">
     <orcl:pooling-datasource id="dataSource" 
        properties-location="classpath:orcl.properties">
         <orcl:connection-properties>
             processEscapes=false ❶
         </orcl:connection-properties>
     </orcl:pooling-datasource>
</beans>
```
**O** The connection properties are specified here.

### <span id="page-16-1"></span>**Using "connection-cache-properties" element for additional cache properties**

The connection cache properties can be specified using the connection-cache-properties element.

### **Note**

If you specify a connection-cache-properties element then any connection cache properties specified in a property file will not be used.

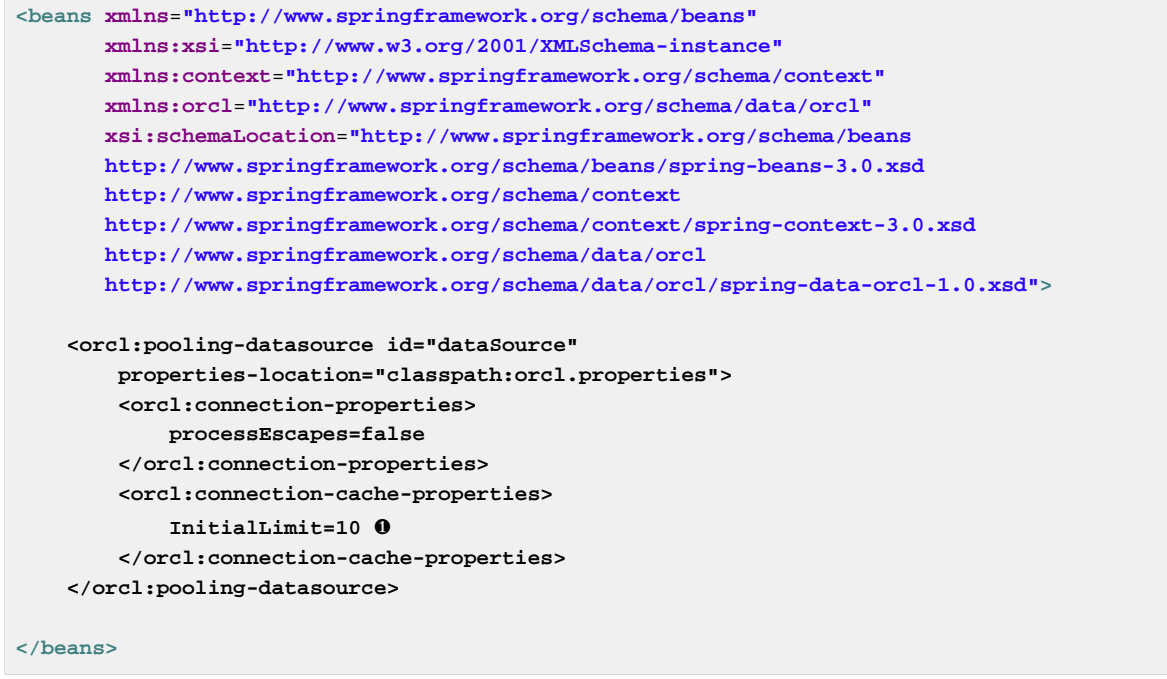

❶ The connection cache properties are specified here.

#### <span id="page-17-0"></span>**Using "username-connection-proxy" element for proxy connections**

The Oracle JDBC driver provides proxy authentication. This means that you can configure a connection pool using a proxy user account with limited rights. Then during the connection process you would specify the actual username for the end user. This username must be configured to allow a proxy connection through the user proxy ("grant connect through proxyuser"). See ??? for more details on this usage.

Connection proxy authentication is configured using the username-connection-proxy element. You also need to provide a user name provider that implements the ConnectionUsernameProvider interface. This interface has a single method named getUserName that should return the username for the current end user to be connected via the proxy user.

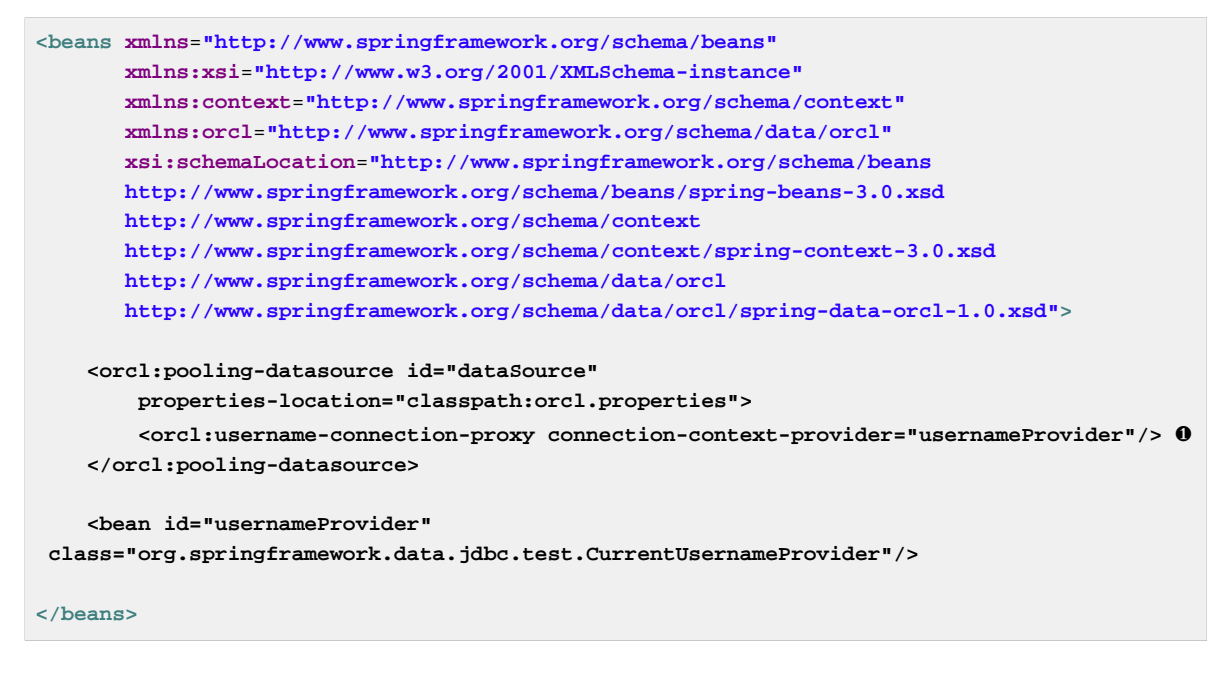

<span id="page-18-0"></span>❶ The connection proxy username provider is specified here.

# **2.5 Summary of configuration options for the "pooling-datasource"**

The pooling-data-source element has the following attributes:

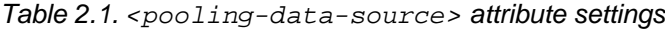

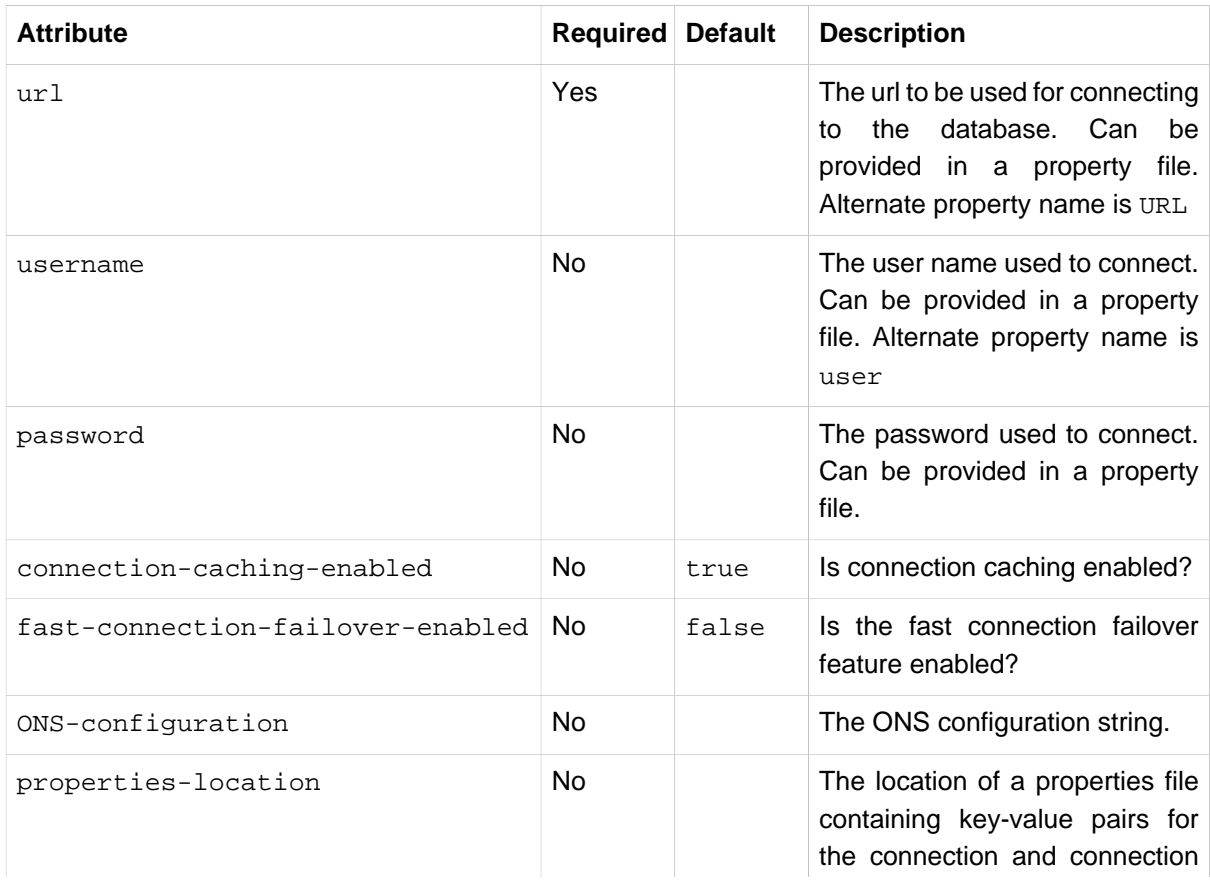

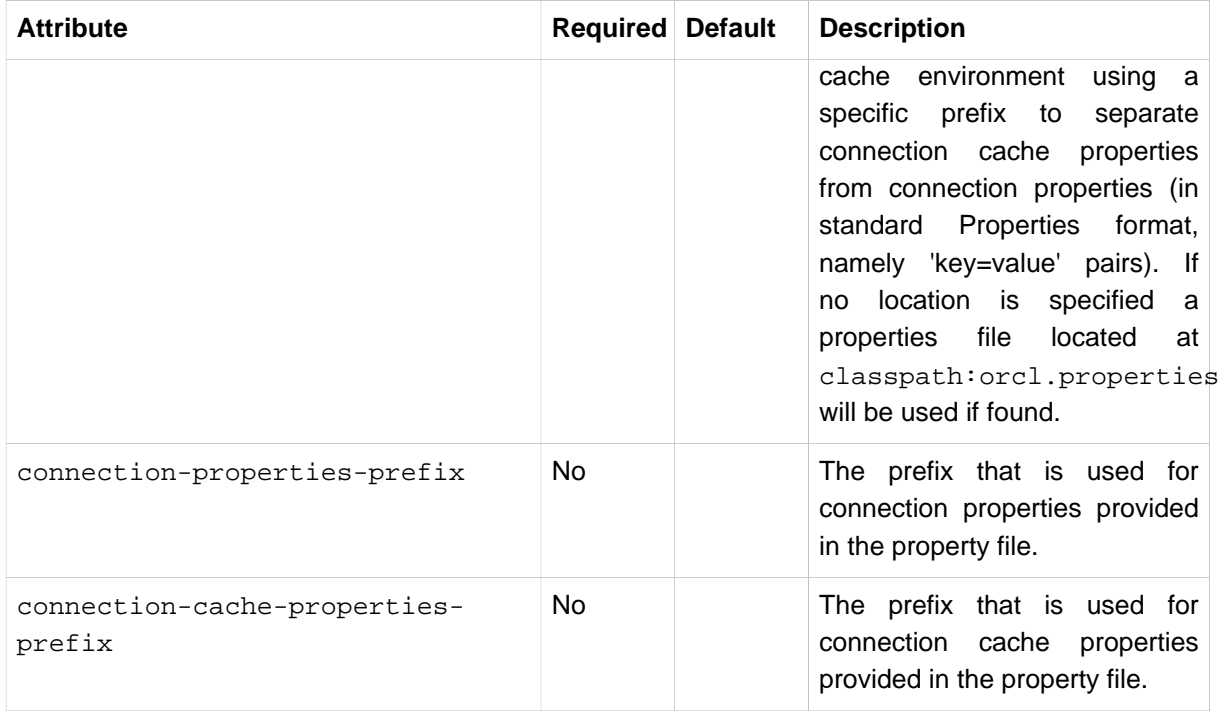

The pooling-data-source element has the following child elements:

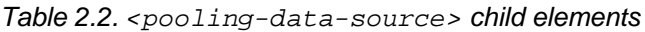

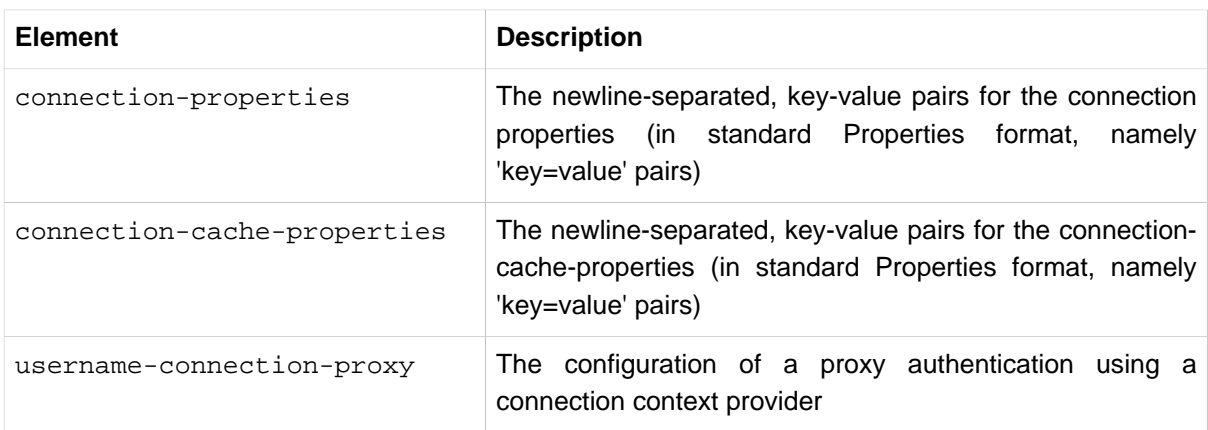

# <span id="page-20-0"></span>**3. Fast Connection Failover**

Oracle's RAC (Real Application Clusters) is an option that supports deployment of a single database across a cluster of servers, providing fault tolerance from hardware failures or other outages. Since a single database is served by a number of nodes, any node failure can be detected and subsequent operations can be directed to other nodes in the cluster. This support is provided by the "Fast Connection Failover" feature (FCF). When the failover occurs the current transaction is rolled back and a new transaction has to be initiated.

Spring's FCF support detects the transaction failure and attempts to retry the entire transaction. If this retry is successful it means that the client of the failed application will be unaware of this failover and it will look like the transaction completed after a brief delay.

The configuration for the FCF support is a two step configuration. First you need to configure a DataSource for RAC and second you need to configure an AOP advisor with a failover interceptor to handle the retries.

# <span id="page-20-1"></span>**3.1 DataSource Configuration**

We are going to need a DataSource that is capable of participating in a "Fast Connection Failover" scenario. The only one we have available is the oracle.jdbc.pool.OracleDataSource implementation that we will configure using the "orcl" namespace. This DataSource configured with some additional properties used for RAC.

We will be using the following property file to specify the username and password for the following example.

username=spring password=spring

The url used in this example is a two node RAC configuration using the thin driver. It is probably too long to fit on the screen or on the page so if you would like to see the entire url it's listed in the callout notes.

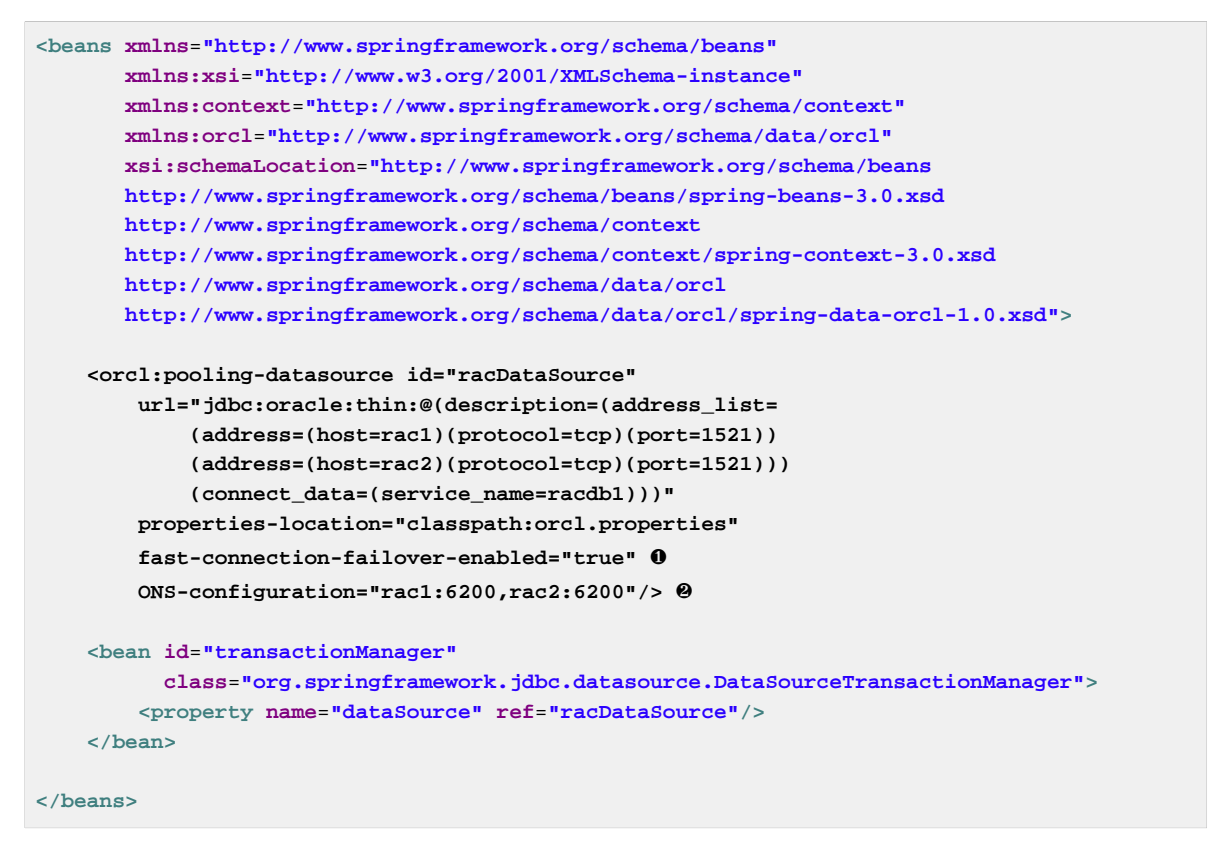

- **O** The fast connection failover is enabled here.
- ❷ The ONS (Oracle Notification Service) configuration is defined here since we are using the thin driver for this example.

## <span id="page-21-0"></span>**3.2 AOP Configuration for Fast Connection Failover Retry**

In order for the Fast Connection Failover to be transparent to the end user you need to consider the overall impact of this failover. The original transaction will fail and another transaction will be started to retry the same operation. You need to consider any non-transactional side effects that the failed transaction might have caused. You also need to consider work done while the transaction is suspended. This could happen if a method with a transactional attribute of "REQUIRES\_NEW" is executed within the original transaction.

Once you have considered any possible side effects, you can proceed to configure a RacFailoverInterceptor together with the AOP advisor and pointcut. The failover advisor must be before or at the same pointcut where the transaction advisor is applied. If the pointcuts for the failover advisor and the transaction advisor are at the same pointcut then the failover advisor must have a higher priority than the transaction advisor that it should wrap.

For the AOP advisor configuration we use the "aop" namespace and for the RacFailoverInterceptor we use the rac-failover-interceptor tag from the "orcl" namespace.

### <span id="page-21-1"></span>**Configuration when defining transactions using a <tx:advice> and an <aop:advisor>**

When using a <tx:advice> combined with an <aop:advisor> you simply add an additional <aop:advisor> for the RAC failover Interceptor referencing the <orcl:rac-failoverinterceptor> element. You must make sure that the RAC failover interceptor comes before the transaction advice and you can do that by specifying the order attribute on the advisor for the RAC failover interceptor. Any advisor specified without an order automatically gets the lowest priority, so by specifying  $order="1"$  for the RAC failover interceptor we are assured this advice will come before the transaction advice.

```
<beans xmlns="http://www.springframework.org/schema/beans"
        xmlns:xsi="http://www.w3.org/2001/XMLSchema-instance"
        xmlns:aop="http://www.springframework.org/schema/aop"
       xmlns:tx="http://www.springframework.org/schema/tx"
        xmlns:orcl="http://www.springframework.org/schema/data/orcl"
        xsi:schemaLocation="http://www.springframework.org/schema/beans
       http://www.springframework.org/schema/beans/spring-beans-3.0.xsd
       http://www.springframework.org/schema/aop
       http://www.springframework.org/schema/aop/spring-aop-3.0.xsd
       http://www.springframework.org/schema/tx
       http://www.springframework.org/schema/tx/spring-tx-3.0.xsd
       http://www.springframework.org/schema/data/orcl
       http://www.springframework.org/schema/data/orcl/spring-data-orcl-1.0.xsd">
     <aop:config>
         <aop:advisor pointcut="execution(* *..PetStoreFacade.insertOrder(..))" ❶
             advice-ref="racFailoverInterceptor" order="1"/>
         <aop:advisor pointcut="execution(* *..PetStoreFacade.*(..))" ❷
            advice-ref="txAdvice"/>
     </aop:config>
     <orcl:rac-failover-interceptor id="racFailoverInterceptor"/> ❸
     <tx:advice id="txAdvice">
         <tx:attributes>
             <tx:method name="insert*"/>
             <tx:method name="update*"/>
             <tx:method name="*" read-only="true"/>
         </tx:attributes>
     </tx:advice>
</beans>
```
- ❶ The advisor defined for the RAC failover interceptor. This must have a higher order than the transaction advisor. We do use the same pointcut
- ❷ The standard transaction advice defined here.
- ❸ The RAC failover interceptor is defined using the rac-failover-interceptor element of the "orcl" namespace.

### <span id="page-22-0"></span>**Configuration when defining transactions using @Transactional annotation**

When using a <tx:annotation-driven> configuration you add <aop:config> entry with an <aop:advisor> element for the RAC failover Interceptor referencing the <orcl:rac-failoverinterceptor> element. You must make sure that the RAC failover interceptor comes before the transaction advice and you can do that by specifying the order attribute on the advisor for the RAC failover interceptor. Any <tx:annotation-driven> specified without an order automatically gets the lowest priority, so by specifying  $\sigma$ rder="1" for the RAC failover interceptor we are assured this advice will come before the transaction advice.

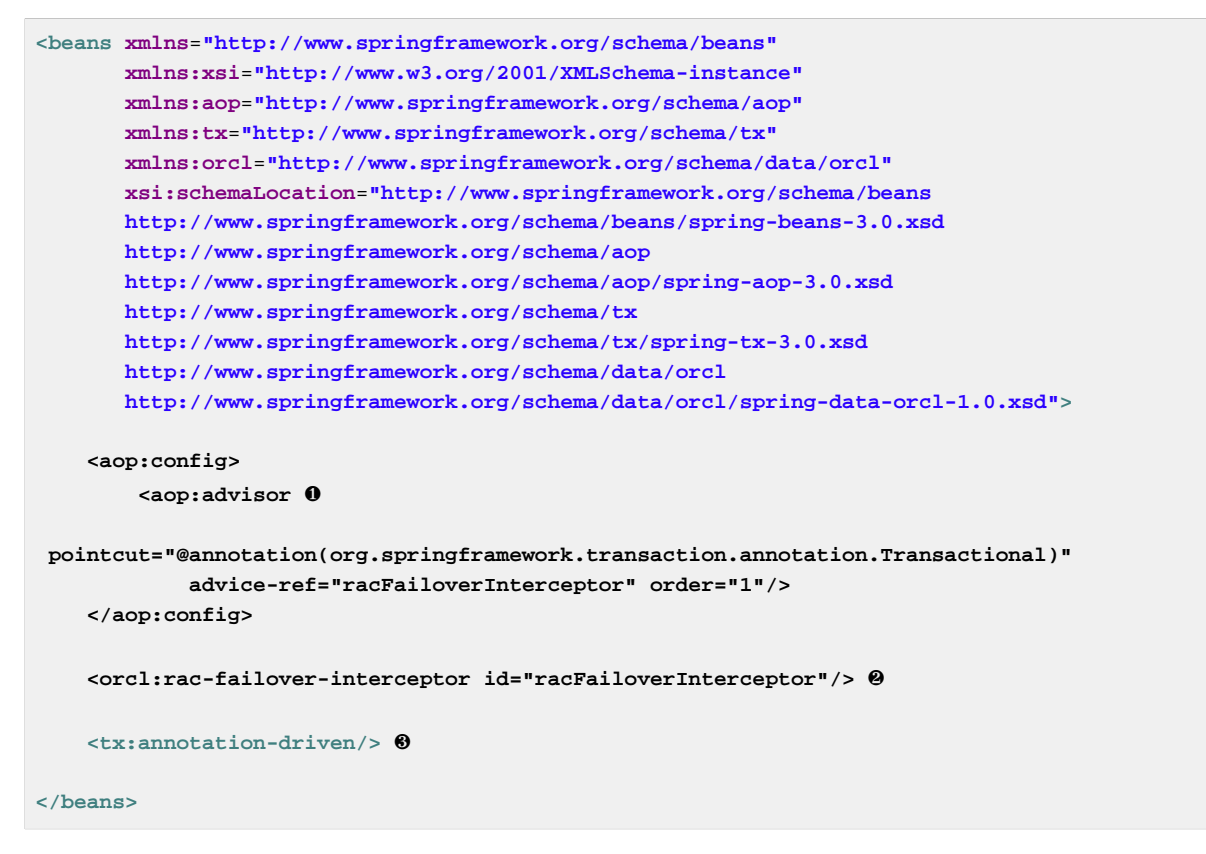

- ❸ The advisor defined for the RAC failover interceptor. This must have a higher order than the transaction advisor. We use an @annotation pointcut referencing the @Transactional annotation.
- ❶ The RAC failover interceptor is defined using the rac-failover-interceptor element of the "orcl" namespace.
- <span id="page-23-0"></span>fcf.1.abp.atandard?transaction annotation-driven element defined here.

## **3.3 Configuration options for <rac-failover-interceptor>**

There is a number of optional attributes you can use to configure the rac-failover-interceptor.

| <b>Attribute</b>            | <b>Required</b> | <b>Default</b> | <b>Description</b>                                                                                                    |
|-----------------------------|-----------------|----------------|----------------------------------------------------------------------------------------------------|
| recoverable-error-<br>codes | No.             | 17008, 17410   | 3113, 3114, 1033, A comma separated list of integer error<br>1034, 1089, 17002, codes that will be used instead of the<br>default set. |
| $max-number-of-$<br>retries | No.             | 5              | The maximum number of times the<br>retry will be performed.                                                                            |
| back-off-policy             | No.             |                | NoBackOffPolicy A specific back off policy to be used.<br>This is a reference to a bean that<br>implements BackOffPolicy *             |

Table 3.1. <rac-failover-interceptor> attribute settings

\* org.springframework.batch.retry.backoff.BackOffPolicy

# <span id="page-24-0"></span>**4. Oracle's Streams AQ (Advanced Queueing)**

Oracle Streams is a feature that enables the propagation and management of data, transactions and events in a data stream either within a database, or from one database to another. This can be used both for replication and for messaging purposes. The Advanced Queuing (AQ) feature provides the messaging support. This messaging support will integrate with the standard JMS API provided with Java. Since the AQ support runs in the database it is possible to use the same transaction for both messaging and database access. This eliminates the need for expensive 2-phase commit processing that would be necessary when integrating database access with a traditional JMS solution.

Most of the JMS support we discuss in this chapter is provided directly by the Spring Framework. See the Spring Framework Reference Documentation for the details regarding this JMS support.

In addition to this standard support, The Advance Pack for Oracle Database provides easier configuration of a connection factory using the <orcl> namespace. It also provides support for some payload types not directly supported by the Spring JMS support like the XMLType and custom Advanced Data Types.

## <span id="page-24-1"></span>**4.1 Supported payload types**

JMS and Oracle Streams AQ can support a variety of payloads. These payloads are stored in the database and need to be converted to a Java representation in order for our programs to manipulate them. The following table outlines what payloads are supported and the corresponding classes that will work with these payloads and that will be able to convert them to and from a Java representation.

| <b>Payload Type</b>                                                                                                    | <b>Support Notes</b>                                                                                                    |
|----------------------------------------------------------------------------------------------------|----------------------------------------------------------------------------------------------------|
| SYS.AO<br>\$ JMS TEXT MESSAGE,<br>SYS.AO<br>\$ JMS MAP MESSAGE,<br>SYS.AO<br>\$ JMS OBJECT MESSAGE,<br>SYS.AO<br>\$ JMS BYTES MESSAGE | Directly<br>supported<br>by<br>SimpleMessageConverter<br>which<br>default<br>is<br>the<br>for<br>the<br>JmsTemplate<br>When<br>the<br>DefaultMessageListenerContainer.<br>and<br>configuring<br>listener<br>container<br>the<br>a<br>message<br>DefaultMessageListenerContainer is<br>the<br>that<br>class<br>supports the Oracle AQ JMS features.                                                       |
| SYS.XMLType                                                                                                    | payload type requires a custom message<br><b>This</b><br>listener<br>container<br>named<br>XmlMessageListenerContainer.<br><b>This</b><br>listener container also needs a MessageListenerAdapter with<br>an Oracle AQ XML specific message converter specified as<br>XmlMessageConverter. See below for configuration details.                                                                           |
| Advanced<br>Data<br>custom<br>Type (ADT) (CREATE<br>TYPE<br>XXX AS OBJECT)                                                            | payload type requires a custom message<br>listener<br>This<br>container<br>named<br>This<br>AdtMessageListenerContainer.<br>listener container also can use a MessageListenerAdapter<br>with a Oracle AQ ADT specific message converter specified as<br>MappingAdtMessageConverter. This converter works with an<br>implementation of the DatumMapper interface. See below for<br>configuration details. |

Table 4.1. supported payload types

# <span id="page-25-0"></span>**4.2 Configuration of the Connection Factory using the "orcl" namespace**

When you use the JmsTemplate together with the Oracle AQ JMS support you can use the  $aq-jms$ connection-factory entry to provide a connection factory to the JmsTemplate.

```
<beans xmlns="http://www.springframework.org/schema/beans"
       xmlns:xsi="http://www.w3.org/2001/XMLSchema-instance"
       xmlns:context="http://www.springframework.org/schema/context"
       xmlns:orcl="http://www.springframework.org/schema/data/orcl" ❶
       xsi:schemaLocation="http://www.springframework.org/schema/beans
       http://www.springframework.org/schema/beans/spring-beans-3.0.xsd
       http://www.springframework.org/schema/context
       http://www.springframework.org/schema/context/spring-context-3.0.xsd
       http://www.springframework.org/schema/data/orcl
       http://www.springframework.org/schema/data/orcl/spring-data-orcl-1.0.xsd"> ❷
     <orcl:aq-jms-connection-factory id="connectionFactory" 
             data-source="dataSource"/> ❸
     <bean id="jmsTemplate" class="org.springframework.jms.core.JmsTemplate">
         <property name="sessionTransacted" value="true"/>
         <property name="connectionFactory" ref="connectionFactory"/>
     </bean>
     <bean id="transactionManager"
          class="org.springframework.jdbc.datasource.DataSourceTransactionManager">
         <property name="dataSource" ref="dataSource"/>
     </bean>
     <bean id="dataSource" ... />
</beans>
```
- ❶ Here we specify the reference to the orcl schema.
- ❷ We also specify the location for the orcl schema.
- ❸ The connection factory is configured using a reference to the data source to be used.

The configuration for a Message-Driven POJO with a MessageListenerContainer is very similar. You use the same type of connection factory configuration. This is passed in to the listener container configuration. Here is an example using the JMS namespace support.

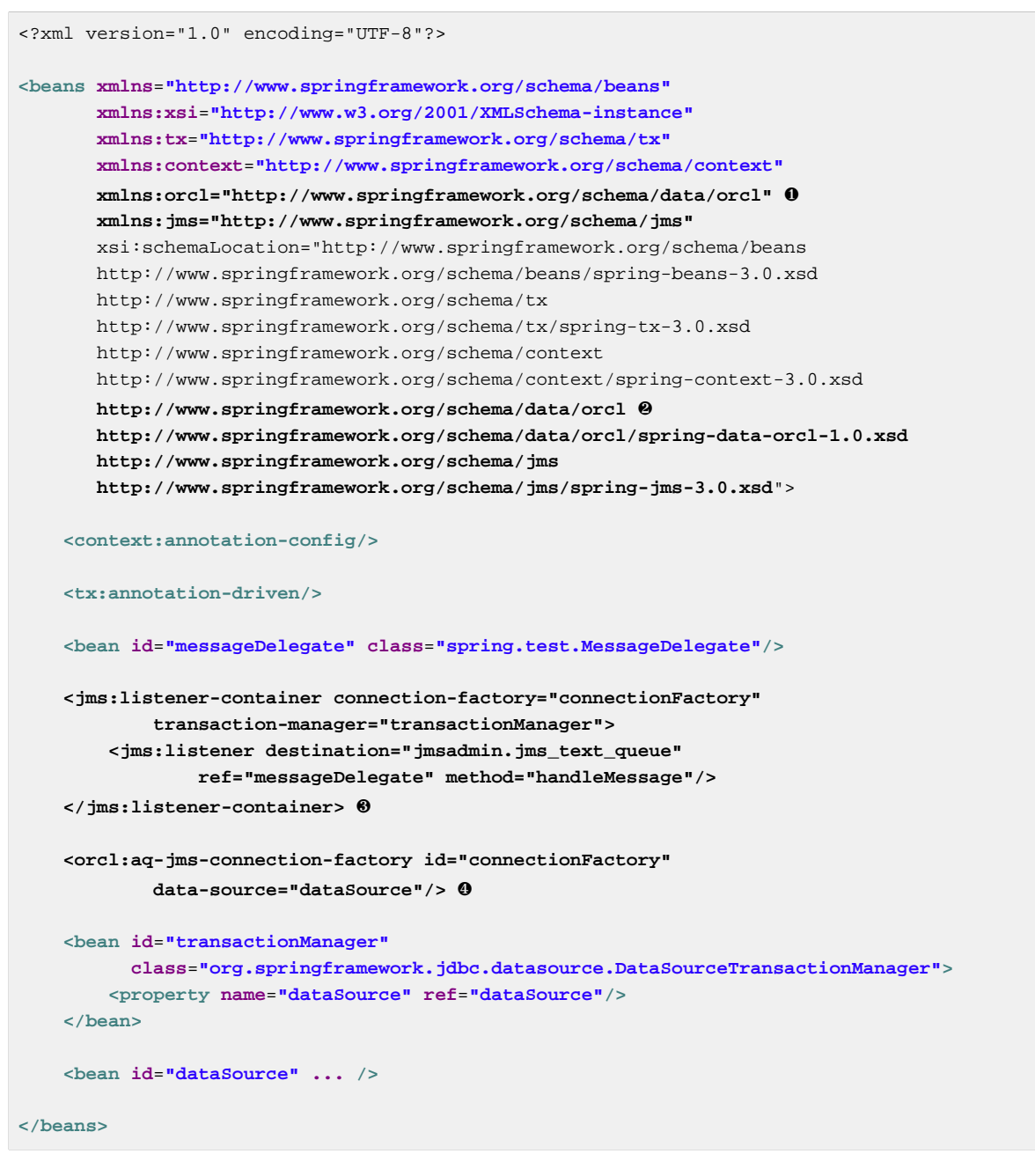

- ❶ Here we specify the reference to the orcl and jms schemas.
- ❷ We also specify the location for the orcl and jms schemas.
- ❹ The listener container is configured using a reference to the connection factory.
- ❹ The connection factory is configured using a reference to the data source to be used.

See the next section for how to configure the transaction support and use a the same local transaction as the JDBC or ORM data access.

# <span id="page-26-0"></span>**4.3 Configuring the Connection Factory to use the same local transaction as your data access code.**

The configurations in the previous section will take advantage of the transaction synchronization provided by Spring, but there will be two transactions. One transaction for the data access and one for the JMS messaging. They will be synchronized, so if the data access transaction commits then the

messaging transaction will also commit while if the data access transaction roll back then the messaging transaction will also roll back.

There is always a chance that the commit for the messaging transaction could fail after the data access transaction has committed successfully. This is of course a problem that you would have to account for in your code by checking for duplicate delivery of a message.

A better solution is to configure both data access and the messaging to share a transaction. Most often this is done using JTA, and that works, but has some impact on performance. For JTA you need to use distributed transactions and XA capable resources designed for two-phase commits. This comes at an extra cost that we try to avoid if possible.

Another option is to have the data access and the messaging share a local data access transaction. This is possible since the Oracle AQ implementation consists of a set of tables and stored procedures running in the database accessed through a standard JDBC connection. If you use the same database for data access and messaging with AQ, then you can configure the connection factory to share the database connection and the local transaction. You configure this connection and transaction sharing by setting the attribute use-local-data-source-transaction to true.

```
 <orcl:aq-jms-connection-factory id="connectionFactory"
    use-local-data-source-transaction="true" ❶
    data-source="dataSource"/>
```
❶ Setting the attribute use-local-data-source-transaction.

Configuring the connection factory to share a local data source transaction with the data access code has some implications for JMS connection and session caching. You can still configure a MessageListenerContainer to cache the JMS connection since each JMS session will be created as it's needed inside a data source transaction. However, if you cache the JMS session, then the database connection for it is established when the container starts up and it will not be possible to have this cached JMS session participite in the local data source transaction.

In many application server environments the JDBC connection is wrapped in an implementation specific class that delegates to the underlying native JDBC connection. Oracle's AQ connection factory needs the native Oracle connection and will throw an "oracle.jms.AQjmsException: JMS-112: Connection is invalid" exception if the connection is wrapped by a foreign class. To solve this problem you can specify a NativeJdbcExtractor that can be used to unwrap the connection. Spring provides a number of implementations to match the application server environment. Here is an example for specifying a NativeJdbcExtractor.

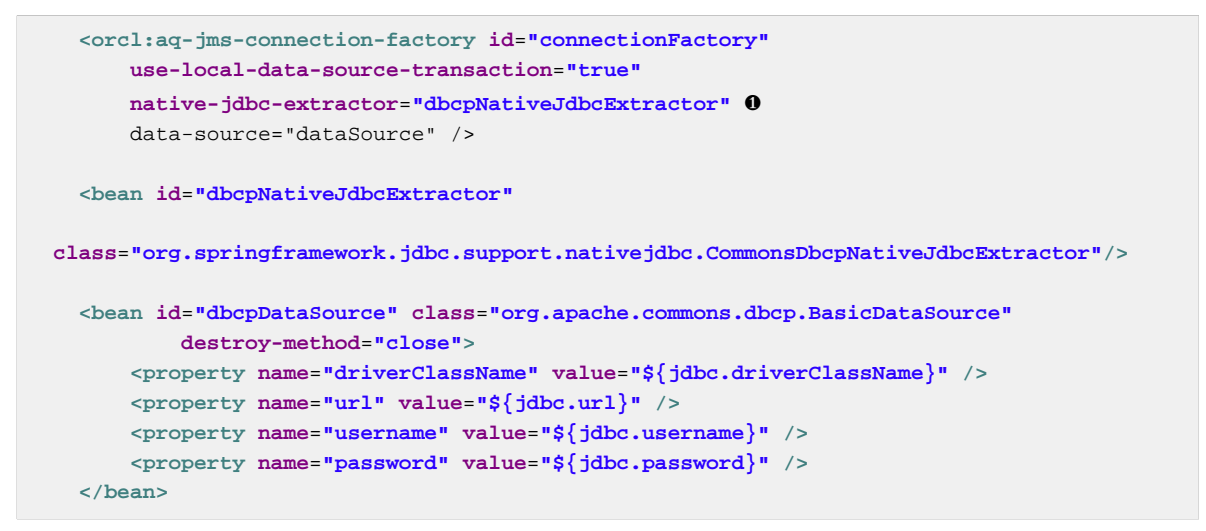

❶ Here we specify the reference to the native JDBC extractor.

For some use cases the default plain ConnectionFactory does not work and you need to explicitly use a QueueConnectionFactory or a TopicConnectionFactory. To support this requirement it is possible to specify this using the connection-factory-type attribute. The default is CONNECTION but you can specify QUEUE\_CONNECTION or TOPIC\_CONNECTION instead. Here is an example for specifying the connection factory type.

```
 <orcl:aq-jms-connection-factory id="connectionFactory"
    use-local-data-source-transaction="true"
    connection-factory-type="QUEUE_CONNECTION" ❶
    data-source="dataSource" />
 <bean id="dbcpDataSource" class="org.apache.commons.dbcp.BasicDataSource"
        destroy-method="close">
    <property name="driverClassName" value="${jdbc.driverClassName}" />
    <property name="url" value="${jdbc.url}" />
    <property name="username" value="${jdbc.username}" />
    <property name="password" value="${jdbc.password}" />
 </bean>
```
❶ Here we specify the type of connection factory to be used.

# <span id="page-28-0"></span>**4.4 Configuration when using a SYS.XMLType payload**

When you use a SYS.XMLType as payload there a few additional configuration settings are needed.

#### <span id="page-28-1"></span>**Enqueuing XML messages**

When enqueuing messages the JmsTemplate can be configured with a message converter. This message converter should be of a type XmlMessageConverter configured with a specific XmlTypeHandler that you would like to use. The following handlers are available:

Table 4.2. xml handlers

| <b>XML Handler</b>   | <b>Usage</b>                                                             |
|----------------------|--------------------------------------------------------------------------|
| StringXmlTypeHandler | Handles converting XMLTypes values to and from String<br>representation. |
|                      |                                                                          |

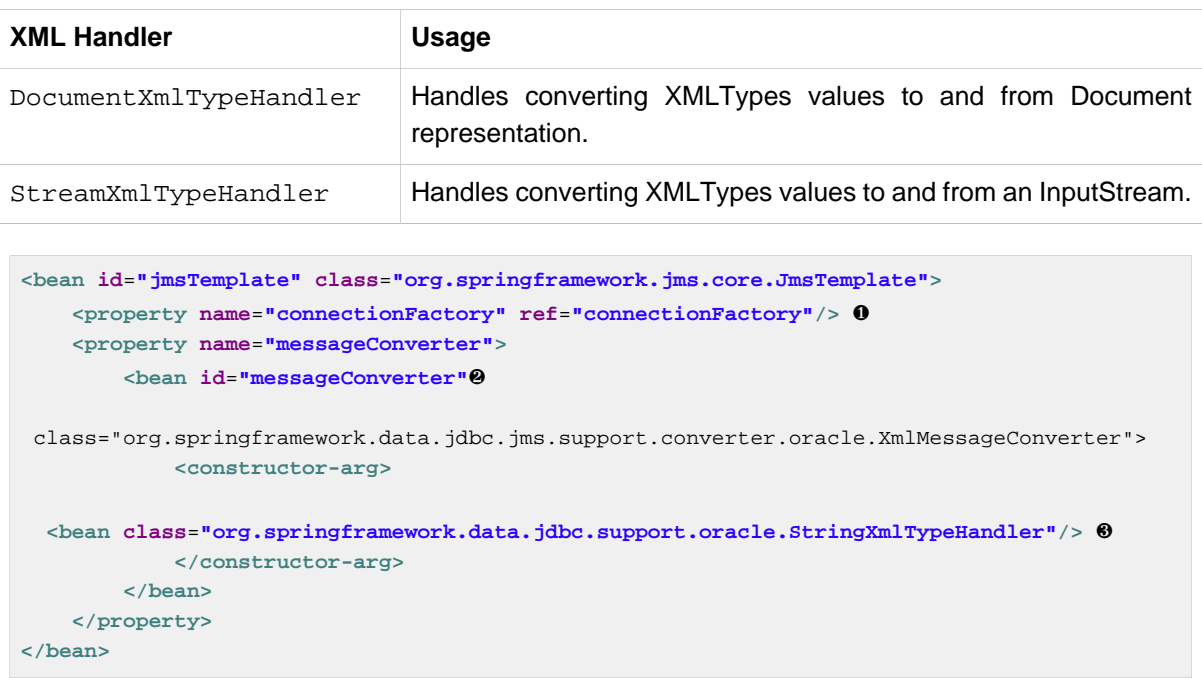

- ❶ A reference to the configured connection factory.
- ❷ Declaration of an XmlMessageConverter to convert from XMLType to desired representation.
- ❸ Declaration of the specific XmlTypeHandler that should be used. In this case a StringXmlTypeHandler.

Once the JmsTemplate is configured the XML value can be sent using the convertAndSend method. In this example we are passing in a String containing the value.

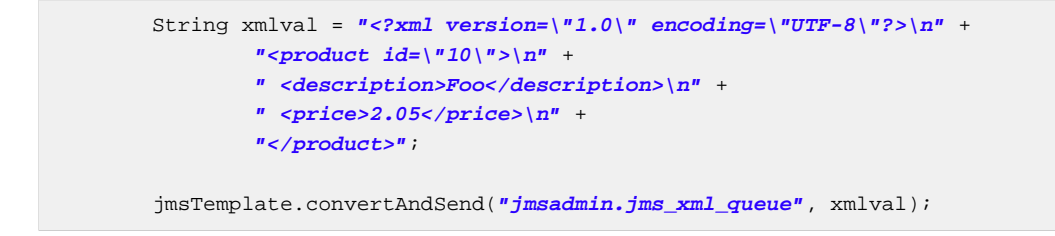

#### <span id="page-29-0"></span>**Dequeuing XML messages**

When you want to dequeue messages using a message listener container you need to configure an XmlMessageListenerContainer that can dequeue the messages and convert the XMLType payload.

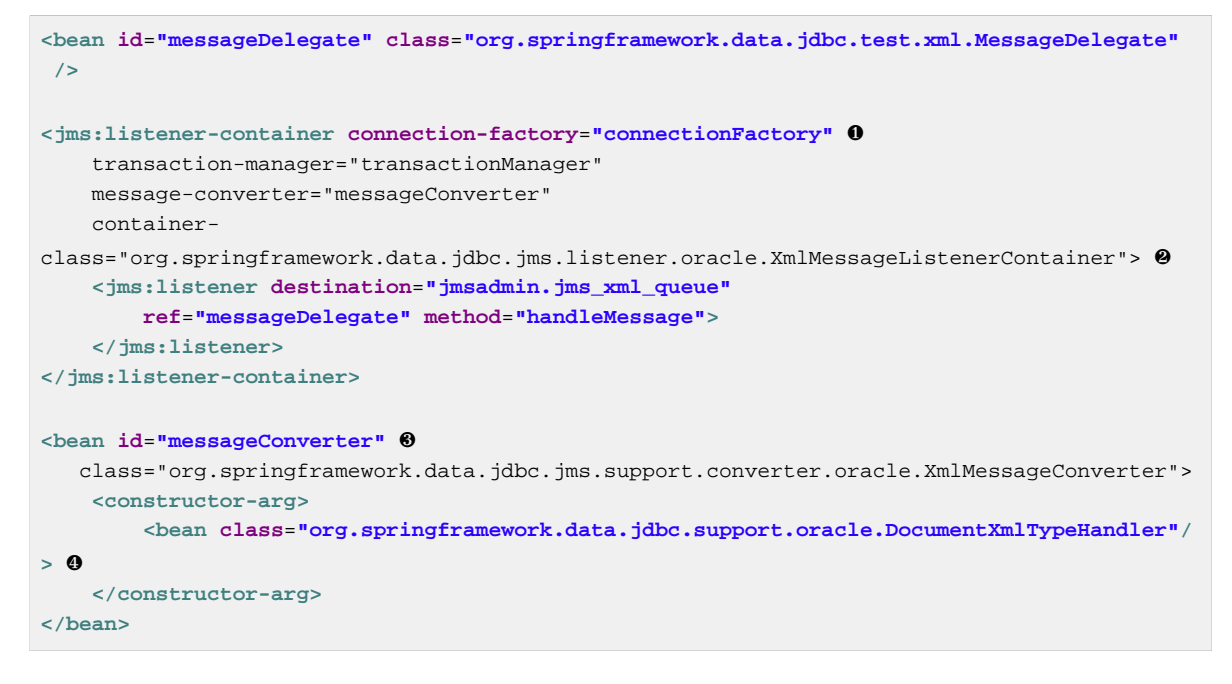

- ❶ A reference to the configured connection factory.
- ❷ Configuring the class to use for the container this is a custom class XmlMessageListenerContainer that dequeues the Oracle XMLType messages.
- ❸ The XmlMessageConverter is defined here.
- ❹ The DocumentXmlTypeHandler is used to retrieve XML value as a Document.

Here is an example of the message delegate used in the above message listener container:

```
public class MessageDelegate {
     @Autowired
    private DomainService domainService;
     public void handleMessage(Document xmlDoc) 
             throws MessageConversionException, JMSException {
         domainService.processXmlMessage(xmlDoc);
     }
}
```
As you can see the method that handles the message takes a Document as its parameter. The conversion from the XMLType to a Document representation is handled by the MessageListenerAdapter since we specified a message converter.

### <span id="page-30-0"></span>**4.5 Configuration when using a custom ADT payload**

When you use a custom ADT as payload there are certain configuration settings that are needed. When creating the queue and its queue table you specify the custom type as the "queue\_payload\_type". This custom type is defined using a regular "CREATE TYPE" statement. In the code example that follow we have defined a PRODUCT type:

```
create or replace TYPE PRODUCT_TYPE AS OBJECT
(
  id INTEGER,
  description VARCHAR(50),
  price DECIMAL(12,2)
);
```
#### <span id="page-31-0"></span>**Enqueuing ADT messages**

When enqueuing messages the JmsTemplate can be configured with a message converter. This message converter should be of a type MappingAdtMessageConverter configured with a specific DatumMapper that you would like to use. This DatumMapper can be a custom implementation or the provided StructDatumMapper that will map between bean properties and STRUCT attributes of the same name.

The DatumMapper interface has the following methods declared:

```
public interface DatumMapper {
    public Datum toDatum(Object object, Connection conn) throws SQLException;
    public Object fromDatum(Datum datum) throws SQLException;
}
```
The toDatum method will be called with the Object to convert to a STRUCT as the first parameter and the current connection as the second. It's up to the mapping implementation to extract the object properties and to create the STRUCT. For the fromDatum method the STRUCT is passed in and the implementation is responsible for retrieving the attributes and constructing and instance of the required class.

```
<bean id="jmsTemplate" class="org.springframework.jms.core.JmsTemplate">
  <property name="connectionFactory" ref="connectionFactory"/> ❶
  <property name="messageConverter">
    <bean id="messageConverter"
  class="org.springframework.data.jdbc.jms.support.converter.oracle.MappingAdtMessageConverter">❷
       <constructor-arg>
  <bean class="org.springframework.data.jdbc.jms.support.oracle.StructDatumMapper"> ❸
            <constructor-arg index="0" value="JMSADMIN.PRODUCT_TYPE"/>
            <constructor-
arg index="1" value="org.springframework.data.jdbc.test.domain.Product"/>
         </bean>
        </constructor-arg>
     </bean>
  </property>
</bean>
```
- ❶ A reference to the configured connection factory.
- ❷ Declaration of an MappingAdtMessageConverter to convert from custom type to corresponding JavaBean.
- ❸ Declaration of the specific DatumMapper that should be used. In this case the provided StructDatumMapper.

Once the JmsTemplate is configured the XML value can be sent using the convertAndSend method. In this example we are passing in a String containing the value.

```
 Product product = new Product();
 product.setId(22L);
 product.setDescription("Foo");
 product.setPrice(new BigDecimal("42.95"));
 jms.convertAndSend("jmsadmin.jms_product_queue", product);
```
#### <span id="page-32-0"></span>**Dequeuing ADT messages**

When you want to dequeue messages using a message listener container you need to configure an AdtMessageListenerContainer that can dequeue the messages and convert the ADT payload.

```
<bean id="messageDelegate" class="org.springframework.data.jdbc.test.adt.MessageDelegate"
 />
<jms:listener-container connection-factory="connectionFactory" ❶
    transaction-manager="transactionManager"
    message-converter="messageConverter" 
    container-
class="org.springframework.data.jdbc.jms.listener.oracle.AdtMessageListenerContainer"> ❷
  <jms:listener destination="jmsadmin.jms_product_queue"
      ref="messageDelegate" method="handleMessage">
  </jms:listener>
</jms:listener-container>
<bean id="messageConverter"
  class="org.springframework.data.jdbc.jms.support.converter.oracle.MappingAdtMessageConverter">❸
  <constructor-arg>
    <bean class="org.springframework.data.jdbc.jms.support.oracle.StructDatumMapper"> ❹
      <constructor-arg index="0" value="JMSADMIN.PRODUCT_TYPE"/>
      <constructor-
arg index="1" value="org.springframework.data.jdbc.test.domain.Product"/>
    </bean>
   </constructor-arg>
</bean>
```
- ❶ A reference to the configured connection factory.
- ❶ Configuring the class to use for the container this is a custom class AdtMessageListenerContainer that dequeues the ADT messages.
- ❸ The MappingAdtMessageConverter is defined here.
- ❹ The StructDatumMapper is used to map the attributes of the STRUCT retrieved for the ADT to properties of the bean class specified as the second constructor argument.

Here is an example of the message delegate used in the above message listener container:

```
public class MessageDelegate {
    @Autowired
    private DomainService domainService;
    public void handleMessage(Product product) 
            throws MessageConversionException, JMSException {
       domainService.saveProduct(product);
     }
}
```
As you can see the method that handles the message takes a Product as its parameter. The conversion from the STRUCT to a Product is handled by the MessageListenerAdapter since we specified a message converter.

# <span id="page-34-0"></span>**5. XML Types**

Oracle has some advanced XML Type support built into the database. XML data stored in the database is accessible wia JDBC using some Oracle specific classes.

The JDBC framework provided with the Spring Framework supports most of this already via SqlTypeValue and SqlReturnType. There is however a need for documentation and examples which are specifically targeted for an Oracle environment so teams can take advantage of this support and have a reference for best practices for the use of these features in an Oracle/Spring environment.

# <span id="page-34-1"></span>**5.1 Dependencies**

To use the Oracle XML support you need to use a couple of jar files available in the Oracle XML Developers Kit download available from Oracle. You need  $xdb.$  jar and also the  $xmlparserv2$ . jar since the XMLType depends on this parser library.

There is optional support for Spring's Object/XML Mapping (OXM) support. If you use this support then you would also need a dependency for the Spring Framework OXM sub-project. The jar files needed is spring-oxm.jar.

All samples in this chapter access a table named "xml\_table". Here is the DDL to create this table:

```
CREATE TABLE xml_table (
    id NUMBER(10),
     xml_text XMLTYPE,
     PRIMARY KEY (id));
```
## <span id="page-34-2"></span>**5.2 Writing XML to an XMLTYPE column**

To write XML data to a table you need to pass in the XML using a custom SqlTypeValue. In this implementation you would be responsible for setting the parameter value for the XML column in accordance with the API provided by the database driver.

For Oracle we provide a database specific implementation of an  $Sq1Xm1Value$ , which is an extension of the SqlTypeValue, that is easier to use. It works together with an SqlXmlHandler and adds an abstraction layer on top of the database specific APIs provided by the database vendors. There is a new SQLXML datatype in JDBC 4.0 that provides an abstraction, but so far it is not widely implemented.

In this example we have an XML value that we pass in as the second parameter. This XML value can be in the form of a String or an org.w3c.dom.Document. We use an SqlXmlHandler instance to gain access to a new instance of the SqlXmlValue. For the Oracle support the implementation classes are OracleXmlHandler and OracleXmlTypeValue respectively.

```
 simpleJdbcTemplate.update(
         "INSERT INTO xml_table (id, xml_text) VALUES (?, ?)",
         id,
        sqlXmlHandler.newSqlXmlValue(xml)); 0
```
❶ We instantiate a new SqlXmlValue that will handle setting the parameter value for the XML.

The implementation of the SqlXmlHandler is chosen in the data access configuration file and should be injected into the DAO or Repository class.

```
<bean id="sqlXmlHandler"
    class="org.springframework.data.jdbc.support.oracle.OracleXmlHandler"/>
```
Oracle's XMLType supports passing in an java.io.InputStream but since this is not supported by the JDBC 4.0 SQLXML datatype you will have to use the Oracle specific OracleXmlTypeValue directly.

```
 simpleJdbcTemplate.update(
        "INSERT INTO xml_table (id, xml_text) VALUES (?, ?)",
         id,
         new OracleXmlTypeValue(is));
```
### <span id="page-35-0"></span>**5.3 Reading XML from an XMLTYPE column**

Running a query against a table with an XMLTYPE column requires a RowMapper that can handle retrieval of the XMLType and the corrsponding XML data. The OracleXmlHandler provides several methods that supports easy access to the XML data. It is typically used in a RowMapper.

```
 String s = simpleJdbcTemplate.queryForObject(
            "SELECT xml_text FROM xml_table WHERE id = ?",
            new ParameterizedRowMapper<String>() {
                public String mapRow(ResultSet rs, int i) throws SQLException {
                   String s = sqlXmlHandler.getXmlAsString(rs, 1); 0
                    return s;
 }
            },
            id);
```
❶ We use the OracleXmlHandler to retreive the XML value as a String.

The XML data can be retreived as a String, a java.io.InputStream, a java.io.Reader or a javax.xml.transform.Source.

## <span id="page-35-1"></span>**5.4 Marshalling an object to an XMLTYPE column**

To map an object to XML and write this XML to a table you first need to use marshalling support available from the Spring Web Services project. Once the object data is marshalled to XML we can write the XML to a column in a database table. The latter part is very similar to the the XML support discussed above. We need to pass in the XML using a custom  $S\alpha$  rypeValue. In the object mapping implementation you would be responsible for marshalling the object to XML before setting the parameter value.

In this example we have an object that needs to be marshalled to XML. We are using a Marshaller provided by the Spring Web Services project. The marshaller is typically configured and then injected into the DAO or Repository. Here is an example configuration using the JAXB 2.0 support. In addition to JAXB 2.0, there is also support for JAXB 1.0, Castor, XML Beans, JiBX and XStream.

```
 <bean id="marshaller" class="org.springframework.oxm.jaxb.Jaxb2Marshaller">
    <property name="classesToBeBound">
         <list>
            <value>org.springframework.data.jdbc.samples.Item</value>
         </list>
     </property>
 </bean>
```
The JAXB 2.0 class that we are marshalling is a typical javaBean and it uses annotations for the meta data so there is no additional configuration needed.

```
package org.springframework.data.jdbc.samples;
import javax.xml.bind.annotation.*;
import java.math.BigDecimal;
@XmlRootElement(name = "item")
@XmlType(propOrder = {"name", "price"})
public class Item{
    private Long id = 0L;
    private String name;
    private BigDecimal price;
    @XmlAttribute(name="id")
    public Long getId() {
        return id;
     }
    public void setId(Long id) {
        this.id = id;
     }
    @XmlElement(name = "item-name")
    public String getName() {
        return name;
     }
    public void setName(String name) {
         this.name = name;
     }
    @XmlElement(name = "price")
    public BigDecimal getPrice() {
        return price;
     }
    public void setPrice(BigDecimal price) {
        this.price = price;
     }
    public String toString() {
        return "[" + id + "] " + name + " " + price;
     }
}
```
For Oracle we provide a database specific implementation of an SqlXmlMarshallingValue, which is an extension of the SqlXmlValue, that is easier to use. It works together with an SqlXmlObjectMappingHandler similar to the SqlXmlHandler that we used in the previous example. The object to be marshalled is passed in when the new instance of the SqlXmlValue is created.

For our dabase insert we pass in the marshalled value as the second parameter. The first parameter is the id of the object, and this will be use as the primary key for the row. We use an SqlXmlHandler instance to gain access to a new instance of the SqlXmlMappingValue. For the Oracle support the implementation classes are OracleXmlObjectMappingHandler and OracleXmlMarshallingValue respectively.

```
 simpleJdbcTemplate.update(
        "INSERT INTO xml_table (id, xml_text) VALUES (?, ?)",
        item.getId(),
        sqlXmlObjectMappingHandler
                 .newMarshallingSqlXmlValue(item));❶
```
 $\bullet$  We instantiate a new marshalling  $Sq1Xm1Value$  that will handle mapping the parameter object to XML using a marshaller.

The implementation of the SqlXmlObjectMappingHandler is chosen in the data access configuration file and should be injected into the DAO or Repository class.

```
<bean id="sqlXmlHandler"
     class="org.springframework.data.jdbc.support.oracle.OracleXmlObjectMappingHandler">
     <property name="marshaller" ref="marshaller"/>
</bean>
```
# <span id="page-37-0"></span>**5.5 Unmarshalling an object from an XMLTYPE column**

Last piece we need is reading the XML from the database and have it unmarshalled to an Item object. We will perform this work in a RowMapper together with the  $SqlXmlObjectMapingHandler$ .

```
 Item i = simpleJdbcTemplate.queryForObject(
            "SELECT xml_text FROM xml_table WHERE id = ?",
            new ParameterizedRowMapper<Item>() {
               public Item mapRow(ResultSet rs, int i) throws SQLException {
                   return (Item) sqlXmlObjectMappingHandler
                           .getXmlAsObject(rs, 1);❶
 }
            },
            id);
```
❶ We use the SqlXmlObjectMappingHandler to retreive the XML value and have it unmarshalled to an Item instance.

The XML data is unsmarshalled using an Unmarshaller which in the JAXB 2.0 case is also implemented by the Jaxb2Marshaller class. It must be injected into the unmarshaller property of the SqlXmlObjectMappingHandler. Since marshalling and unmarshalling is performed by the same object we pass in the bean named marshaller for the unmarshaller property.

```
<bean id="sqlXmlHandler"
    class="org.springframework.data.jdbc.support.oracle.OracleXmlObjectMappingHandler">
    <property name="unmarshaller" ref="marshaller"/>
</bean>
```
# <span id="page-38-0"></span>**6. Advanced Data Types**

The Oracle database and the PL/SQL language used for stored procedures in Oracle has built in support for some advanced data types. These data types can't easily be accessed using standard JDBC APIs, so it is necessary to rely on Oracle's JDBC extensions like ARRAY and STRUCT and the APIs that are used to access them.

The JDBC framework provided with the Spring Framework supports most of this already via SqlTypeValue and SqlReturnType. The SqlTypeValue interface is used to pass IN parameter values. This is easiest accomplished by extending the AbstractSqlTypeValue class. Here you need to implement the createTypeValue method. In this method you have access to the current connection, the SqlType and the type name for any custom processing that is necessary. When you retrieve advanced data types you need to implement the SqlReturnType interface and pass that implementation into the SqlOutParameter constructor. The SqlReturnType interface has one method named getTypeValue that must be implemented. Here you have access to the CallableStatement that is currently executing as well as the parameterIndex, the  $Sq1Type$  and the type name for customizing the processing.

When implementing these interfaces there is some boilerplate type code that is necessary and it makes your data access code look unnecessarily complex. That is the reason why we are providing a number of Oracle specific implementations that can handle the Oracle advanced types. The usage of these type handlers is documented in this chapter. These features are specifically targeted for an Oracle environment so teams can take advantage of this support and have a reference for best practices for the use of these features in an Oracle/Spring environment.

We will use the following simple table for all the examples in this chapter. This table is used to store some basic information about actors.

```
CREATE TABLE actor (
    id NUMBER(10),
    name VARCHAR2(50),
   age NUMBER,
     PRIMARY KEY (id));
```
## <span id="page-38-1"></span>**6.1 Using a STRUCT parameter**

When your stored procedures has parameters that are declared using custom object types that aren't part of the standard JDBC types they are managed using JDBC Struct objects. When working with Oracle it's easier to work with Oracle's extension to Struct which is oracle.sql.STRUCT. With the release of the Oracle JDBC driver version 12.1 the oracle.sql.STRUCT has been deprecated in favor of the standard java.sql.Struct. Although not all features are available using this standard interface, we have adjusted the framework to use the standard interface when possible.

For the STRUCT examples we will use the following type declaration.

```
CREATE OR REPLACE TYPE actor_type
    AS OBJECT (id NUMBER(10), name VARCHAR2(50), age NUMBER);
```
The data contained in a STRUCT parameter can be accessed in two ways. Either using the SQLData interface which is part of the JDBC specification, or by using Oracle specific calls accessing the attributes directly. We will cover both methods.

Now we will look at the sample procedures used for this example. First one is the procedure we use to add the actor data.

```
CREATE OR REPLACE PROCEDURE add_actor (in_actor IN actor_type)
AS
BEGIN
  INSERT into actor (id, name, age) VALUES(in_actor.id, in_actor.name, in_actor.age);
END;
```
This procedure has one IN parameter (in\_actor) of object type actor\_type.

Next we show the procedure used to retrieve the actor data.

```
CREATE OR REPLACE PROCEDURE get_actor (in_actor_id IN NUMBER, out_actor OUT actor_type)
AS
BEGIN
  SELECT actor_type(id, name, age) INTO out_actor FROM actor WHERE id = in_actor_id;
END;
```
This procedure has two parameters, one IN parameter (in actor id) that is the id of the actor to retrieve and one OUT parameter (out actor) of type actor type to pass back the data retrieved.

The last piece we will cover here is the Java class that represents the type we are accessing. Here is the Actor implementation used in this example. It has the Java equivalent of the variables we defined for the type in the database. We also have setters and getters for all fields.

```
package org.springframework.data.jdbc.samples;
import java.sql.SQLData;
import java.sql.SQLException;
import java.sql.SQLInput;
import java.sql.SQLOutput;
import java.math.BigDecimal;
public class Actor {
    private Long id;
    private String name;
    private int age;
    public Long getId() {
        return id;
     }
    public void setId(Long id) {
        this.id = id;
     }
    public String getName() {
        return name;
     }
    public void setName(String name) {
        this.name = name;
     }
    public int getAge() {
        return age;
     }
    public void setAge(int age) {
        this.age = age;
     }
    public String toString() {
    return "Actor: [" + id + "] " + name + " " + age;
     }
}
```
### <span id="page-40-0"></span>**Using an SQLData implementation for a STRUCT IN parameter**

For the examples that use SQLData we first need a Java class that implements the SQLData interface. For this example we create an SqlActor class that extends the Actor class shown earlier and provides the SQLData implementation for our ACTOR\_TYPE.

```
package org.springframework.data.jdbc.samples;
import java.sql.SQLData;
import java.sql.SQLException;
import java.sql.SQLInput;
import java.sql.SQLOutput;
import java.math.BigDecimal;
public class SqlActor extends Actor implements SQLData {
     public String getSQLTypeName() throws SQLException {
         return "ACTOR_TYPE"; ❶
     }
     public void readSQL(SQLInput sqlInput, String string) throws SQLException { ❷
        setId(Long.valueOf(sqlInput.readLong()));
        setName(sqlInput.readString());
         setAge(sqlInput.readInt());
     }
     public void writeSQL(SQLOutput sqlOutput) throws SQLException { ❸
         sqlOutput.writeLong(getId().longValue());
         sqlOutput.writeString(getName());
         sqlOutput.writeInt(getAge());
     }
}
```
- ❶ Here we specify the ACTOR\_TYPE advanced data type as the type supported by this implementation. Note: Since Oracle's metadata is stored using all caps, unless the name was explicitly defined as mixed case using quotes, we define the type name here as all caps.
- ❷ Here we specify the implementation used to map data between the ACTOR\_TYPE advanced data type and the Actor class during a read operation.
- ❸ Here we specify the implementation used to map data between the Actor class and the ACTOR\_TYPE advanced data type during a write operation.

As you can see, the SQLData implementation is fairly straightforward. We implemented the three methods required in the SQLData interface. These methods are getSQLTypeName, readSQL and writeSQL.

Now we can move on to actually call the stored procedure. First example is using the newer SimpleJdbcCall API but the SqlParameter would be the same if you used the classic StoredProcedure approach. We create the SimpleJdbcCall and in the declareParameters method call we pass in an SqlParameter that defines the parameter with the type as Types.STRUCT and a type name of ACTOR\_TYPE to match what it is defined in the database. Note that the type name is defined here as all caps since that is how it is stored in the database metadata. Any type names declared here are case sensitive and must match what is actually stored in the database metadata.

```
 this.addSqlActorCall =
        new SimpleJdbcCall(dataSource).withProcedureName("add_actor")
             .declareParameters(
                 new SqlParameter("in_actor", Types.STRUCT, "ACTOR_TYPE")); ❶
```
❶ We define the SqlParameter with parameter name, the type and the type name as it is declared in the database.

Next we look at the code that executes this SimpleJdbcCall.

```
 public void addSqlActor(final SqlActor actor) {
    Map in = Collections.singletonMap("in_actor", actor); ❶
    addSqlActorCall.execute(in);
 }
```
❶ We execute the call by passing in a Map containing any in parameters - in this case the actor object.

What happens here is that the JDBC driver access the data in the passed in Actor instance via the SOLData interface and maps that data to the ACTOR\_TYPE passed in to the stored procedure. There is no need to implement anything else since this is all handled by the JDBC layer.

Please note that since SimpleJdbcCall is relying on database metadata, the parameter names used for the input must match the names used when declaring the stored procedure. They are however not case sensitive, only the type names are case sensitive.

If you prefer to use the classic StoredProcedure class then the equivalent configuration would look like this:

```
 private class AddSqlActorProc extends StoredProcedure {
     public AddSqlActorProc(DataSource dataSource) {
         super(dataSource, "add_actor");
         declareParameter(new SqlParameter("in_actor", Types.STRUCT, "ACTOR_TYPE"));
     }
     public void execute(Actor actor) {
        Map in = Collections.singletonMap("in_actor", actor);
         this.execute(in);
     }
 }
```
### <span id="page-42-0"></span>**Using SqlReturnSqlData with an SQLData implementation from a STRUCT OUT parameter**

Now we will call the stored procedure that retrieves actor data. We are still using the newer SimpleJdbcCall API. We create the SimpleJdbcCall and in the declareParameters call we pass in an SqlOutParameter that uses an SqlReturnType to handle the configuration necessary for the mapping between the Oracle type and the Java type which is still the  $sq$ 1Actor. We also need to link between the Actor class and the ACTOR\_TYPE since the JDBC driver is not aware of this relationship when we are reading data from the database. This is done by declaring a SqlReturnSqlData class and passing in the target class in the constructor.

```
 this.getSqlActorCall =
                              new SimpleJdbcCall(dataSource).withProcedureName("get_actor")
                                      .declareParameters(
                                             new SqlOutParameter("out_actor", Types.STRUCT, "ACTOR_TYPE", ❶
                                                     new SqlReturnSqlData(SqlActor.class)) ❷
) is a set of the set of the set of the set of the set of the set of the set of the set of the set of the set of the set of the set of the set of the set of the set of the set of the set of the set of the set of the set o
```
❶ We define the parameter name and the type and the type name as it is declared in the database.

❷ Here we define the SqlReturnSqlData and the desired target class.

Next we look at the code that executes this SimpleJdbcCall.

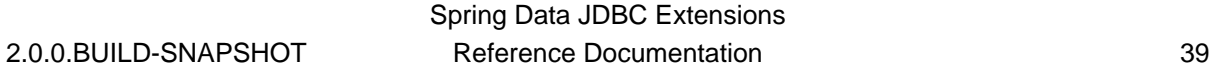

```
 public SqlActor getSqlActor(int id) {
    Map in = Collections.singletonMap("in_actor_id", id);
    return getSqlActorCall.executeObject(SqlActor.class, in); ❶
 }
```
❶ We execute the call by passing in a Map containing any in parameters. The executeObject method returns an SqlActor containing the data returned by the stored procedure call.

If you prefer to use the classic StoredProcedure class then the equivalent configuration would look like this:

```
 private class GetSqlActorProc extends StoredProcedure {
     public GetSqlActorProc(DataSource dataSource) {
        super(dataSource, "get_actor");
        declareParameter(new SqlParameter("in_actor_id", Types.NUMERIC));
         declareParameter(
             new SqlOutParameter("out_actor", Types.STRUCT, "ACTOR_TYPE",
                 new SqlReturnSqlData(SqlActor.class))
         );
     }
     public SqlActor execute(Long id) {
        Map in = Collections.singletonMap("in_actor_id", id);
         Map out = this.execute(in);
        return (SqlActor) out.get("out_actor");
     }
 }
```
#### <span id="page-43-0"></span>**Setting STRUCT attribute values using SqlStructValue for an IN parameter**

An alternate access technique is to use the Struct interface to access a generic collection of attributes representing the type. The SqlStructValue implementation will map properties in a JavaBean to the corresponding attributes of the STRUCT so there is no need to provide custom mapping code. The following example will perform the same operations as the previous example using this alternate technique.

The SimpleJdbcCall declaration for the "add\_actor" call looks the same.

```
 this.addActorCall =
        new SimpleJdbcCall(dataSource).withProcedureName("add_actor")
             .declareParameters(
                 new SqlParameter("in_actor", Types.STRUCT, "ACTOR_TYPE")); ❶
```
❶ We define the SqlParameter with parameter name, the type and the type name as it is declared in the database.

Next we'll look at the code used to execute this procedure call. The difference is in the execution and the mapping of attributes. Instead of relying on the SqlActor class to do the mapping, we create a SqlStructValue and pass in the Actor instance in the constructor. The SqlStructValue class will do the mapping between the bean properties of the Actor class and the attributes of the STRUCT. This SqlStructValue is then passed in as the data value in the input map for the execute call.

```
 public void addActor(final Actor actor) {
    Map in = Collections.singletonMap("in_actor", new SqlStructValue(actor)); ❶
    addActorCall.execute(in); ❷
 }
```
- ❶ We create an SqlStructValue that will handle the type creation and mapping and add it to the Map containing the in parameters.
- ❷ We execute the call by passing in the input Map.

If you prefer to use the classic StoredProcedure class then the equivalent configuration would look like this:

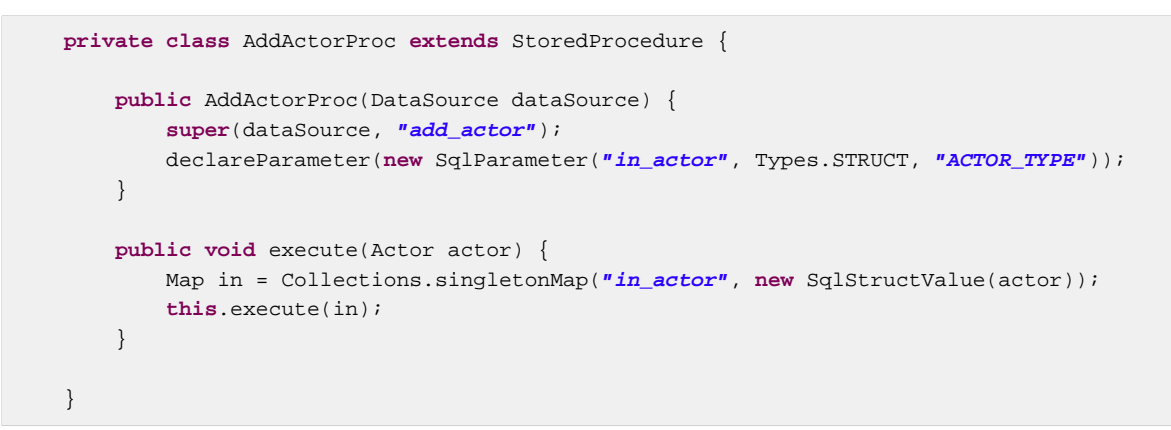

#### <span id="page-44-0"></span>**Using SqlReturnStruct to access STRUCT data from an OUT parameter**

You can use the SqlReturnStruct class to map between the attributes of a STRUCT object and properties of a JavaBean. This is more convenient than providing this mapping yourself. This example will show how this can be done using an SqlOutParameter combined with the SqlReturnStruct class.

```
 this.getActorCall =
        new SimpleJdbcCall(dataSource).withProcedureName("get_actor")
             .declareParameters(
               new SqlOutParameter("out_actor", Types.STRUCT, "ACTOR_TYPE", ❶
                         new SqlReturnStruct(Actor.class)) ❷
         );
```
- ❶ We define the SqlParameter with parameter name, the type and the type name as it is declared in the database.
- ❷ The SqlReturnStruct will retrieve the STRUCT and access the array of objects representing the attributes and then map them to the properties of the JavaBean instance provided n the constructor.

Next we look at the code that executes this SimpleJdbcCall.

```
 public Actor getActor(int id) {
    Map in = Collections.singletonMap("in_actor_id", id);
    return getActorCall.executeObject(Actor.class, in); ❶
 }
```
❶ We execute the call by passing in a Map containing any in parameters. The executeObject method returns an Actor containing the data returned by the stored procedure call.

If you prefer to use the classic StoredProcedure class then the equivalent configuration would look like this:

```
 private class GetActorProc extends StoredProcedure {
    public GetActorProc(DataSource dataSource) {
         super(dataSource, "get_actor");
         declareParameter(new SqlParameter("in_actor_id", Types.NUMERIC));
         declareParameter(
             new SqlOutParameter("out_actor", Types.STRUCT, "ACTOR_TYPE",
                    new SqlReturnStruct(Actor.class))
         );
     }
    public Actor execute(Long id) {
       Map in = Collections.singletonMap("in actor id", id);
        Map out = this.execute(in);
        return (Actor) out.get("out_actor");
     }
 }
```
### <span id="page-45-0"></span>**6.2 Using an ARRAY parameter**

Sometimes your stored procedures has parameters that are declared as arrays of some type. These arrays are managed using JDBC Array objects. When working with Oracle it's sometimes easier to work with Oracle's extension to Array which is oracle.sql.ARRAY. With the release of the Oracle JDBC driver version 12.1 the oracle.sql.ARRAY has been deprecated in favor of the standard java.sql.Array. Although not all features are available using this standard interface, we have adjusted the framework to use the standard interface when possible.

For the ARRAY examples we will use the following type declarations.

```
CREATE OR REPLACE TYPE actor name array
    AS VARRAY(20) OF VARCHAR2(50);
CREATE OR REPLACE TYPE actor id array
    AS VARRAY(20) OF NUMBER;
```
We will show how to access parameters using these declarations in two JDBC calls. The first one is a procedure call that deletes actor entries based on ids provided in an actor id array. The second example calls a function to retrieve an array of the names for all actors in the table.

#### <span id="page-45-1"></span>**Setting ARRAY values using SqlArrayValue for an IN parameter**

We are using the SimpleJdbcCall for this example and when we configure this call its important to note that we can't rely on the database metadata. Whenever a collection type is used the metadata reported back from the JDBC driver contains entries bot for the collection type and for the type contained in the collection so it looks like there are additional parameters. Because of this it is best to turn off the metadata processing by calling the withoutProcedureColumnMetaDataAccess method.

This example calls a procedure that deletes actors based on the ids provided in an array. Here is the source for this procedure:

```
CREATE OR REPLACE PROCEDURE delete_actors (in_actor_ids IN actor_id_array)
AS
BEGIN
  FOR i IN 1..in_actor_ids.count loop
    DELETE FROM actor WHERE id = in_actor_ids(i);
  END LOOP;
END;
```
The declaration of the ARRAY parameter follows the same pattern as we used previously for the STRUCT parameters. We are simply providing the Types. ARRAY SQL type along with the type name as it is specified in the database metadata.

```
 this.deleteActorsCall =
        new SimpleJdbcCall(dataSource).withProcedureName("delete_actors")
             .withoutProcedureColumnMetaDataAccess()
             .declareParameters(
                 new SqlParameter("in_actor_ids", Types.ARRAY, "ACTOR_ID_ARRAY")); ❶
```
❶ We define the SqlParameter with parameter name, the type and the type name as it is declared in the database.

Next we look at the code that executes this  $SimpleJdbcCall$ . For IN parameters the arrays are managed using an SqlArrayValue implementation that will handle the ArrayDescriptor creation and the mapping of the array to an oracle.sql.ARRAY instance.

```
 public void deleteActors(final Long[] ids) {
    Map in = Collections.singletonMap("in_actor_ids", new SqlArrayValue(ids)); ❶
    deleteActorsCall.execute(in);
 }
```
❶ We declare an SqlArrayValue instance that will handle creating the ArrayDesriptor and the ARRAY to be passed in as the parameter value.

If you prefer to use the classic StoredProcedure class then the equivalent configuration would look like this:

```
 private class DeleteActorsProc extends StoredProcedure {
     public DeleteActorsProc(DataSource dataSource) {
        super(dataSource, "delete_actors");
        declareParameter(
             new SqlParameter("in_actor_ids", Types.ARRAY, "ACTOR_ID_ARRAY"));
     }
     public void execute(Long[] ids) {
        Map in = Collections.singletonMap("in_actor_ids", new SqlArrayValue(ids));
         Map out = this.execute(in);
     }
 }
```
#### <span id="page-46-0"></span>**Using SqlReturnArray to handle the ARRAY from an OUT parameter**

Now it is time to handle the OUT parameter scenario. Here it is an SqlOutParameter combined with an SqlReturnArray instance that is responsible for handling the Array.

```
 this.getActorNamesCall =
        new SimpleJdbcCall(dataSource).withFunctionName("get_actor_names")
             .withoutProcedureColumnMetaDataAccess()
             .declareParameters(
                 new SqlOutParameter("return", Types.ARRAY, "ACTOR_NAME_ARRAY", ❶
                      new SqlReturnArray())); ❷
```
- ❶ We declare an SqlOutParameter with parameter name, the type and the type name as it is declared in the database.
- ❷ The SqlReturnArray accesses the ARRAY parameter using the JDBC calls and creates the String array that is the return value for this example.

Next we look at the code that executes this SimpleJdbcCall.

```
 public String[] getActorNames() {
    Map in = Collections.emptyMap();
    return getActorNamesCall.executeFunction(String[].class, in); ❶
 }
```
❶ Here we just have to call executeFunction passing in the expected output class and an empty map since there are no IN parameters.

If you prefer to use the classic StoredProcedure class then the equivalent configuration would look like this:

```
 private class GetActorNamesProc extends StoredProcedure {
        public GetActorNamesProc(DataSource dataSource) {
           super(dataSource, "get_actor_names");
           setFunction(true);
           declareParameter(new SqlOutParameter("return",
 Types.ARRAY, "ACTOR_NAME_ARRAY",
                   new SqlReturnArray()));
        }
        public String[] execute() {
          Map in = Collections.emptyMap();
           Map out = this.execute(in);
           return (String[]) out.get("return");
        }
    }
```
### <span id="page-47-0"></span>**6.3 Handling a REF CURSOR**

The Spring Framework already contains implementations that simplify the handling of REF CURSORS but we include an example here just to complete the coverage of the handling of Oracle specific advanced data types. The procedure we are calling is declared as follows:

```
CREATE OR REPLACE PROCEDURE read_actors (out_actors_cur OUT sys_refcursor)
AS
BEGIN
 OPEN out_actors_cur FOR 'select * from actor';
END;
```
### <span id="page-48-0"></span>**Retrieving data using a ParameterizedBeanPropertyRowMapper from a REF CURSOR**

First we'll look at a SimpleJdbcCall implementation where we use the returningResultSet method to declare the RowMapper we want to use. We have an Actor class that is a JavaBean and the properties match the column names so we can use the ParameterizedBeanPropertyRowMapper to automatically map data from the ResultSet to the bean properties. Here is the code used to declare this SimpleJdbcCall:

```
 this.readActorsCall =
        new SimpleJdbcCall(dataSource).withProcedureName("read_actors")
             .returningResultSet("out_actors_cur", ❶
                     ParameterizedBeanPropertyRowMapper.newInstance(Actor.class)); ❷
```
- ❶ We declare a returningResultSet with parameter name and the RowMapper we would like to use.
- ❷ The ParameterizedBeanPropertyRowMapper accesses the ResultSetMetaData and maps the row columns to corresponding bean properties in the class specified as parameter to the newInstace method call.

To execute this call we use the following code:

```
 public List<Actor> getActors() {
    return readActorsCall.executeObject(List.class, Collections.emptyMap()); ❶
 }
```
 $\theta$  Here we just have to call executeObject passing in the expected output class which is a List and an empty map since there are no IN parameters.

When using the StoredProcedure class we would need to use an SqlOutParameter that accepts a RowMapper. Here is an example of an SqlOutParameter configured with a ParameterizedBeanPropertyRowMapper.

```
 new SqlOutParameter("out_actors_cur", OracleTypes.CURSOR, 
         ParameterizedBeanPropertyRowMapper.newInstance(Actor.class)) ❶
```
❶ Here we specify the parameter name and the SQL type which is OracleTypes.CURSOR and instantiate a ParameterizedBeanPropertyRowMapper to be used to map row data to the Actor class.

If you prefer to use the classic StoredProcedure class then the equivalent configuration would look like this:

```
 private class ReadActorsProc extends StoredProcedure {
     public ReadActorsProc(DataSource dataSource) {
         super(dataSource, "read_actors");
         declareParameter(
            new SqlOutParameter("out_actors_cur", OracleTypes.CURSOR,
                    ParameterizedBeanPropertyRowMapper.newInstance(Actor.class))
         );
     }
     public List execute() {
       Map in = Collections.emptyMap();
        Map out = this.execute(in);
        return (List) out.get("out_actors_cur");
     }
 }
```
# <span id="page-50-0"></span>**7. Custom DataSource Connection Configurations**

# <span id="page-50-1"></span>**7.1 Configuration of a Proxy Authentication**

The Oracle JDBC implementation provides access to Oracle's Proxy Authentication feature. The Proxy Authentication lets you configure a connection pool using a proxy user account with very limited rights. Then, during the connection process, you would specify the actual user name for the end user. This user name must be configured to allow a proxy connection through the user proxy ("grant connect through proxyuser").

This is valuable for web applications where you typically set up a data source with a shared database user. If this shared user is a proxy user account and you supply the actual end user name then the proxy authentication feature will make any database access this user performs to be performed with the end users actual database user account.

To use this feature you must provide an implementation of the ConnectionUsernameProvider interface. This interface has a single method named getUserName that should return the user name for the current end user to be connected via the proxy user. It's up to the application developer to provide the appropriate implementation. One type of implementation would be to retrieve the current principal or user name from the SecurityContextHolder provided when you use Spring Security.

An example of what this implementation could look like is:

```
public class CurrentUsernameProvider implements ConnectionUsernameProvider {
     public String getUserName() {
         Object principal = 
             SecurityContextHolder.getContext().getAuthentication().getPrincipal(); 
         if (principal instanceof UserDetails) { 
             return ((UserDetails)principal).getUsername(); 
         } else { 
             return principal.toString(); 
         }
     }
}
```
See the Spring Security reference manual for more detail regarding the use of the SecurityContextHolder.

Connection proxy authentication is configured using the username-connection-proxy element. You also need to provide a reference to the user name provider that implements the ConnectionUsernameProvider interface mentioned above.

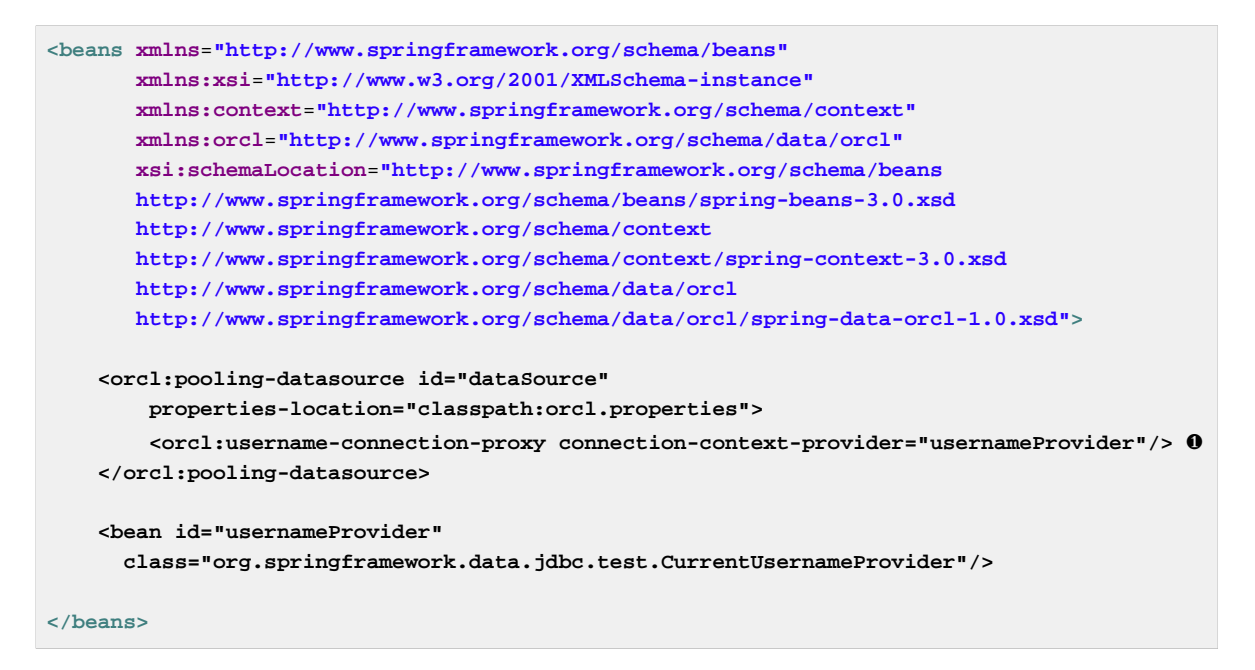

❶ The connection proxy user name provider is specified here.

To set up the database proxy user and to grant the user accounts to participate in the proxy authentication you could use this SQL:

```
-- create the new proxy user account
create user proxyuser identified by proxypasswd;
grant create session to proxyuser;
-- grant existing user to connect through the proxy
alter user spring grant connect through proxyuser;
```
In your connection properties file (orcl.properties) you would need to provide the proxy user credentials:

```
url=jdbc:oracle:thin:@//localhost:1521/xe
username=proxyuser
password=proxypasswd
```
#### $\bullet$

**Note**

We are currently only supporting proxy authentication using user name with no password authentication for the user connecting through the proxy. Support for other types of proxy connections will be provided in future releases.

# <span id="page-51-0"></span>**7.2 Configuration of a Custom DataSource Connection Preparer**

There are times when you want to prepare the database connection in certain ways that aren't easily supported using standard connection properties. One example would be to set certain session properties in the SYS\_CONTEXT like MODULE or CLIENT\_IDENTIFIER. This chapter explains how to use a ConnectionPreparer to accomplish this. The example will set the CLIENT\_IDENTIFIER.

We will need to add a ConnectionInterceptor using AOP and then configure the ConnectionInterceptor with a ConnectionPreparer implementation that performs the necessary preparations. Lets first look at our custom ClientIdentifierConnectionPreparer that implements the ConnectionPreparer interface. There is only a single method named prepare that needs to be implemented. The prepared connection is the return value which gives you an opportunity to wrap the connection with a proxy class if needed.

```
package org.springframework.data.jdbc.samples;
import org.springframework.data.jdbc.support.ConnectionPreparer;
import java.sql.CallableStatement;
import java.sql.Connection;
import java.sql.SQLException;
public class ClientIdentifierConnectionPreparer implements ConnectionPreparer {
     String prepSql = "{ call DBMS_SESSION.SET_IDENTIFIER('SPRING') }"; ❶
     public Connection prepare(Connection conn) throws SQLException {
         CallableStatement cs = conn.prepareCall(prepSql); ❷
        cs.execute();
        cs.close();
        return conn;
     }
}
```
❶ We define the SQL needed to set the CLIENT\_IDENTIFIER attribute.

❷ We prepare a CallableStatement and execute it.

This example sets the CLIENT IDENTIFIER to a fixed value, but you could implement a ConnectionPreparer that would use the current users login id. That way you can capture user login information even if your data source is configured with a shared user name.

The following application context entries show how this could be configured for your data source.

```
 <orcl:pooling-datasource id="dataSource" ❶
        connection-properties-prefix="conn"
        properties-location="classpath:orcl.properties"/>
     <aop:config> ❷
        <aop:advisor
            pointcut="execution(java.sql.Connection
  javax.sql.DataSource.getConnection(..))"
            advice-ref="testInterceptor"/>
     </aop:config>
     <bean id="testInterceptor"
          class="org.springframework.data.jdbc.aop.ConnectionInterceptor">
         <property name="connectionPreparer" ref="connectionPreparer"/> ❸
     </bean>
     <bean id="connectionPreparer"
        class="org.springframework.data.jdbc.samples.ClientIdentifierConnectionPreparer"/
> ❹
```
- ❶ The regular dataSource definition, no extra configuration needed here.
- ❷ The AOP configuration defining the pointcut as the getConnection method.
- ❸ The interceptor that has its connectionPreparer property set to our custom ClientIdentifierConnectionPreparer.
- ❶ A bean defining the custom ClientIdentifierConnectionPreparer.

Every time a new connection is obtained the connection preparer will set the CLIENT\_IDENTIFIER. During database processing the value it was set to can be accessed using a call to a standard Oracle function - "sys\_context('USERENV', 'CLIENT\_IDENTIFIER')"